APLICACIÓN DE LA TÉCNICA DEL VALOR GANADO PARA EL CONTROL EN LA GESTIÓN DE PROYECTOS DE DISEÑO Y FABRICACIÓN DE MOLDES PARA FUNDICIÓN DE ALUMINIO A ALTA PRESIÓN EN MÁQUINAS DE CÁMARA FRÍA

#### JUAN CAMILO RAMÍREZ HENAO

UNIVERSIDAD PONTIFICIA BOLIVARIANA SECCIONAL BUCARAMANGA ESCUELA DE INGENIERÍAS FACULTAD INGENIERÍA INDUSTRIAL ESPECIALIZACIÓN EN GESTIÓN DE PROYECTOS VIRTUAL 2021

APLICACIÓN DE LA TÉCNICA DEL VALOR GANADO PARA EL CONTROL EN LA GESTIÓN DE PROYECTOS DE DISEÑO Y FABRICACIÓN DE MOLDES PARA FUNDICIÓN DE ALUMINIO A ALTA PRESIÓN EN MÁQUINAS DE CÁMARA FRÍA

JUAN CAMILO RAMÍREZ HENAO

Trabajo de Grado para optar al Título de Especialista en Gestión de Proyectos

DIRECTOR MARCELA VILLA MARULANDA Magíster en Ingeniería Industrial

UNIVERSIDAD PONTIFICIA BOLIVARIANA SECCIONAL BUCARAMANGA ESCUELA DE INGENIERÍAS FACULTAD INGENIERÍA INDUSTRIAL ESPECIALIZACIÓN EN GESTIÓN DE PROYECTOS VIRTUAL 2021

# **CUADRO DE CONTENIDO**

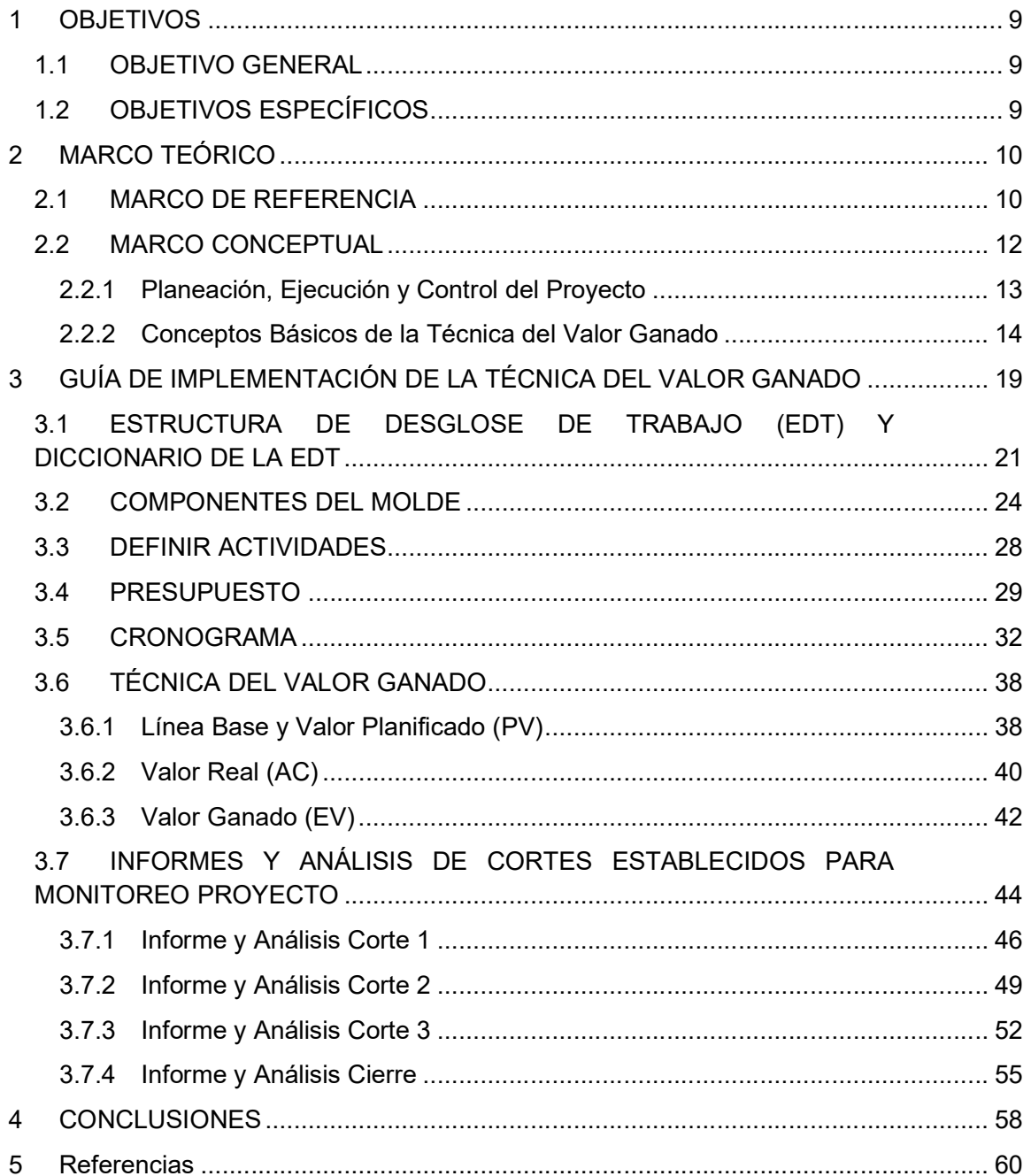

# LISTA DE ILUSTRACIONES

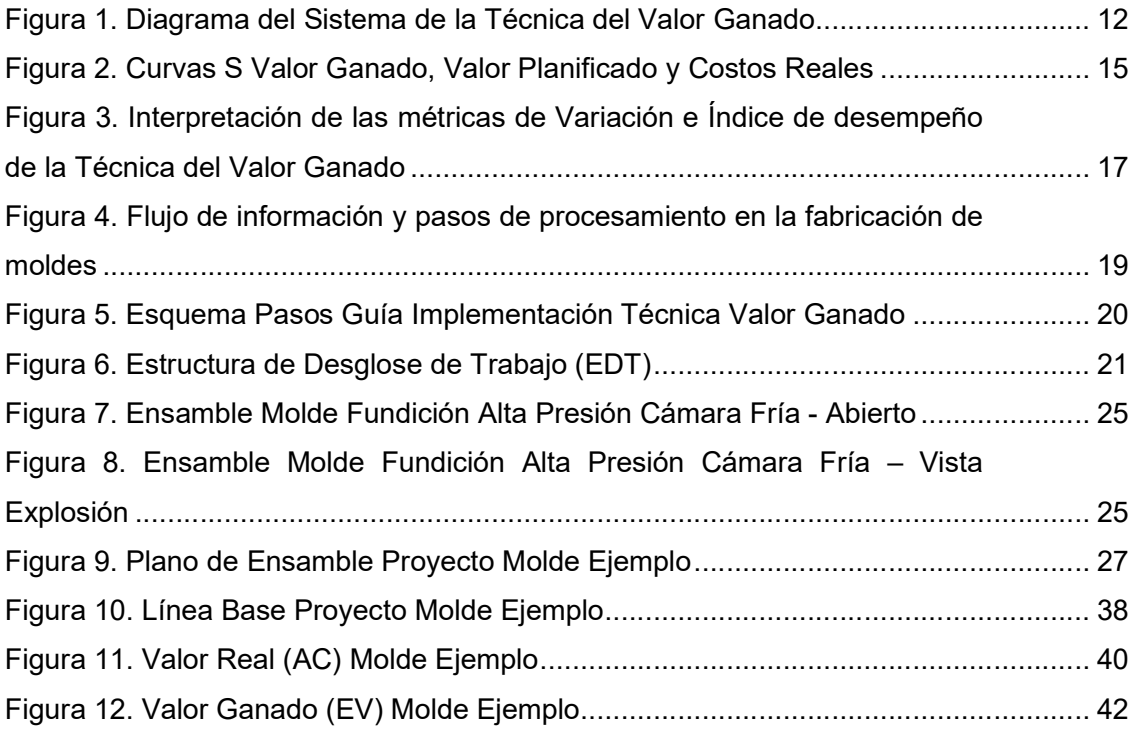

# LISTA DE CUADROS

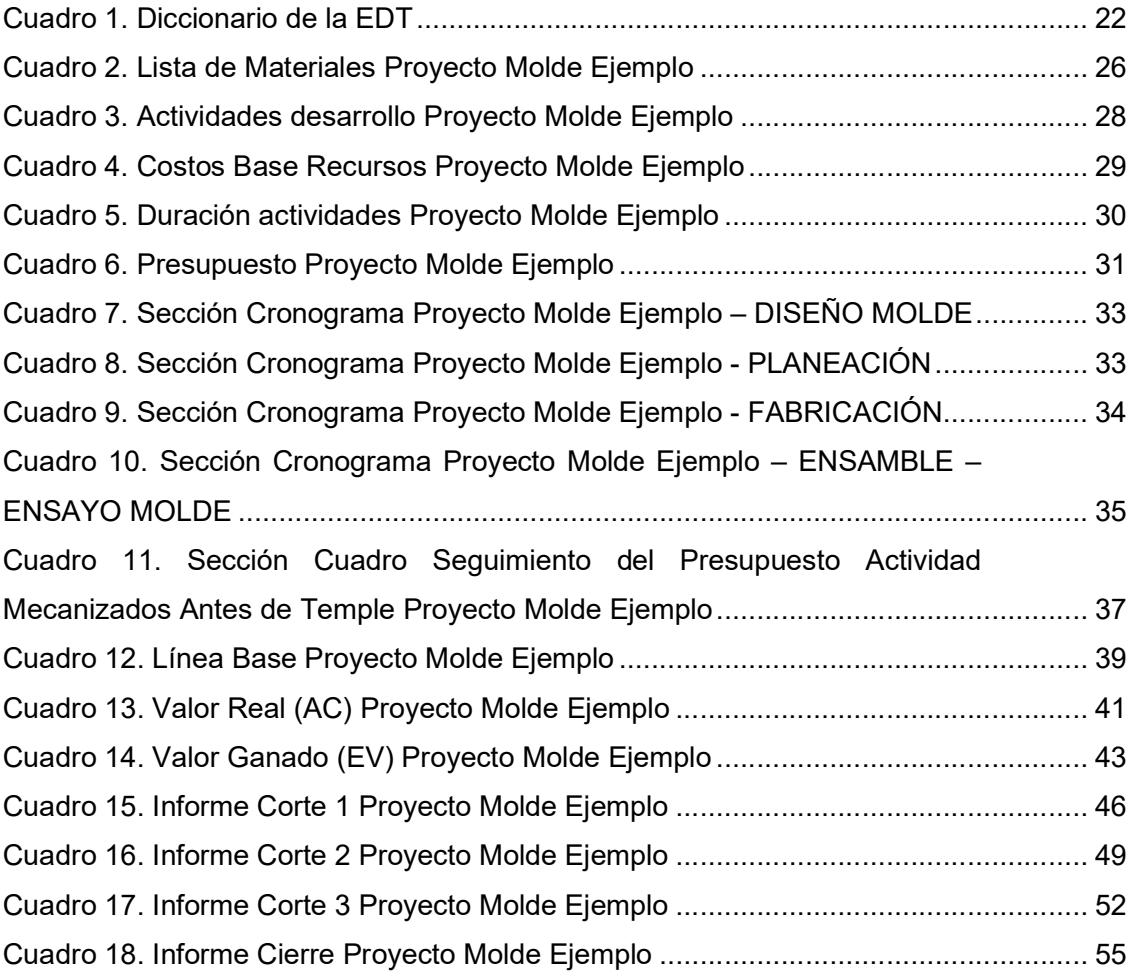

#### RESUMEN GENERAL DE TRABAJO DE GRADO

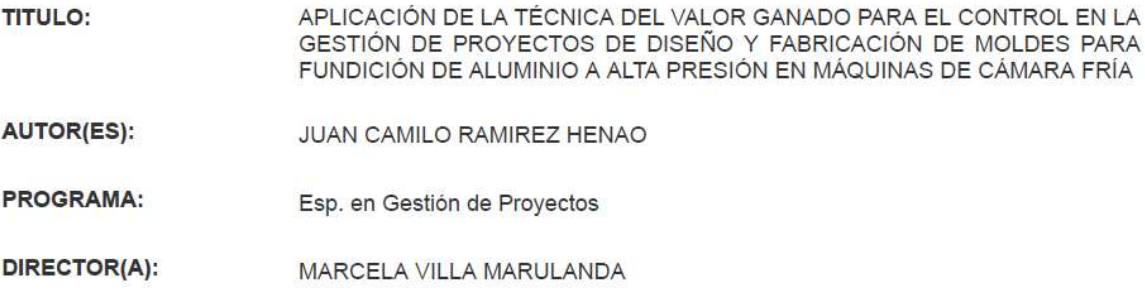

#### **RESUMEN**

La implementación de la técnica de gestión del valor ganado como herramienta de control para los proyectos de diseño y fabricación de moldes de fundición de aluminio de alta presión en máquinas de cámara fría, permite conocer previamente si el provecto presenta un atraso o adelanto según la planeación inicial, si los recursos se están usando eficientemente, si se está presentando un sobrecosto según el presupuesto, la eficiencia con que se está usando el factor tiempo, cual es el costo de las actividades pendientes por finalizar y cuál será el costo final del proyecto. En el presente trabajo se aplica la técnica del valor ganado en la gestión de proyectos de diseño y fabricación de moldes de fundición de aluminio de alta presión en máquinas de cámara fría, mediante el desarrollo de una guía que permita su implementación de manera eficiente en empresas metalmecánicas que cuenten con este tipo de proceso, con el fin de realizar un adecuado control y monitoreo de los costos y plazos en este tipo de proyectos. Para desarrollar la técnica se enuncia paso a paso los requisitos fundamentales de la implementación de la metodología basada en el enfoque del Project Management Institute, resumida en gráficos y cuadros desarrollados en Excel los cuales se describen en detalle. Los resultados de la técnica aplicada en cada período de reporte y cierre del proyecto se presentan en un informe ejecutivo el cual mediante gráficos y métricas permite apreciar de manera resumida el avance y desempeño del proyecto, a la vez que le facilita al gerente del proyecto hacer proyecciones para los periodos de reporte siguientes.

**PALABRAS CLAVE:** 

Valor Ganado, Moldes fundición aluminio alta presión, EDT, Índices desempeño

V° B° DIRECTOR DE TRABAJO DE GRADO

#### GENERAL SUMMARY OF WORK OF GRADE

**TITLE:** APPLICATION OF THE EARNED VALUE TECHNIQUE FOR CONTROL IN THE MANAGEMENT OF DESIGN AND MANUFACTURE PROJECTS OF ALUMINUM HIGH PRESSURE DIE CASTING MOLDS IN COLD CHAMBER MACHINES **AUTHOR(S):** JUAN CAMILO RAMIREZ HENAO **FACULTY:** Esp. en Gestión de Proyectos DIRECTOR: MARCELA VILLA MARULANDA

#### **ABSTRACT**

The implementation of the earned value management technique as a control tool for projects of design and manufacture of aluminum high pressure die casting molds in cold chamber machines, allows knowing in advance if the project presents a delay or progress according to the initial planning, if the resources are being used efficiently, if there is an extra cost according to the budget, the efficiency with which the time factor is being used, what is the cost of the activities pending completion and what will be the final cost of the project. In this work, the technique of earned value is applied in the management of projects of design and manufacture of aluminum high pressure die casting molds in cold chamber machines, by developing a quide that allows its efficient implementation in metalworking companies that have this type of process, in order to carry out adequate control and monitoring of costs and deadlines in this type of project. To develop the technique, the fundamental requirements for the implementation of the methodology based on the Project Management Institute approach are enunciated step by step, summarized in graphs and tables developed in Excel which are described in detail. The results of the technique applied in each reporting period and project closure are presented in an executive report which, through graphics and metrics, allows a summary of the progress and performance of the project, while facilitating the project manager to do projections for subsequent reporting periods.

**KEYWORDS:** 

Earned Value, High Pressure Die Casting Molds, WBT, Performance Index

V° B° DIRECTOR OF GRADUATE WORK

## INTRODUCCIÓN

Los moldes para fundición de aluminio a alta presión en máquinas de cámara fría, son herramientas de un grado de ingeniería complejo y de alto costo desarrollados para la fabricación de partes de productos que requieran componentes en aluminio fundido a alta presión (Fallbohmer, Akgerman, & Altan, 1996), por lo que un adecuado seguimiento y monitorización de los costos y plazos en el desarrollo de este tipo de proyectos, le dará una ventaja competitiva a las empresas que los ejecutan al darles una perspectiva más completa de estos lo cual permitirá implementar indicadores que representen el panorama más acertado del comportamiento del proyecto.

La necesidad de contar con una herramienta de control que permita hacer seguimiento y monitoreo de los costos y los plazos en los desarrollos de proyectos de moldes de fundición de aluminio, aplica a las empresas metalmecánicas que cuentan talleres de fabricación especializados en estos tipos de moldes, debido a que el desarrollo de estos requiere de actividades que demandan alta ingeniería, que deben programarse y completarse dentro de plazos muy rígidos. Estos requisitos hacen que la programación y gestión de proyectos en un taller de moldes sea una tarea desafiante por lo que la industria dedicada a este tipo de procesos busca constantemente reducir o concluir a tiempo el desarrollo de nuevos proyectos, lo que ejerce una enorme presión sobre los fabricantes de moldes (Altan, Lilly, & Yen, 2001).

La implementación de la Técnica del Valor Ganado como herramienta de control para los proyectos de desarrollo de moldes de inyección de aluminio, permite conocer previamente si el proyecto presenta un atraso o adelanto según la planeación inicial, si los recursos se están usando eficientemente, si se está presentando un sobrecosto según el presupuesto, la eficiencia con que se está usando el factor tiempo, cual es el costo de las actividades pendientes por finalizar y cuál será el costo final del proyecto.

En el presente trabajo se pretende desarrollar una guía que permita la implementación de la Técnica del Valor Ganado enfocada al seguimiento y monitoreo de proyectos de desarrollo moldes de fundición de aluminio a alta presión en máquinas de cámara fría, con el fin de generar informes de seguimiento que permitan identificar el comportamiento del desempeño del proyecto en cada corte o etapa.

## 1 OBJETIVOS

#### 1.1 OBJETIVO GENERAL

Aplicar la Técnica del Valor Ganando en la gestión de proyectos de diseño y fabricación de moldes de fundición de aluminio de alta presión en máquinas de cámara fría, mediante el desarrollo de una guía que permita su implementación de manera eficiente en empresas metalmecánicas que cuenten con este tipo de proceso, con el fin de realizar un adecuado control y monitoreo de los costos y plazos en este tipo de proyectos.

# 1.2 OBJETIVOS ESPECÍFICOS

Enunciar los referentes teóricos que hayan aplicado la Técnica del Valor Ganado en proyectos de ingeniería.

Establecer la Técnica del Valor Ganado en proyectos de gestión de diseño y fabricación de moldes de fundición de aluminio de alta presión en máquinas de cámara fría.

Desarrollar una guía que facilite la implementación de la Técnica del Valor Ganado establecida en el punto anterior en los departamentos de las empresas metalmecánicas que realicen proyectos de diseño y fabricación de moldes de fundición de aluminio de alta presión.

Definir métricas que representen el rendimiento de la Técnica del Valor Ganado aplicada a la gestión de proyectos de diseño y fabricación de moldes de fundición de aluminio de alta presión en máquinas de cámara fría.

## 2 MARCO TEÓRICO

#### 2.1 MARCO DE REFERENCIA

El desarrollo de herramentales de alto costo, entre ellos los moldes de fundición de alta presión, para la fabricación de altos volúmenes a bajos costos de piezas de productos de aluminio en líneas de producción, es un proceso complejo ya que los componentes de estos moldes deben fabricarse exclusivamente en talleres metalmecánicos que cuentan con máquinas de control numérico debido a la complejidad de formas y precisión en el mecanizado requerido en la mayoría de estos.

A diferencia de la producción en serie, donde el diseño óptimo y la configuración del entorno deben determinarse una sola vez para un lote de gran tamaño, los fabricantes de moldes deben diseñar y establecer el proceso de producción para cada unidad desarrollada debido a que las partes principales que lo componen son exclusivas para el producto que se desea inyectar. En consecuencia, el desafío de producir moldes de manera más rentable aumenta constantemente debido a la presión del mercado y la innovación (Bendul & Apostu, 2017).

A menudo las empresas dedicadas a la fabricación de moldes de inyección se ven a sí mismas como organizaciones orientadas únicamente a la implementación de procesos de mecanizado y producción, cuando en realidad deberían considerarse como organizaciones orientadas a proyectos. El desarrollo de un molde es un proyecto que involucra a múltiples participantes que se encuentran tanto dentro como fuera de la organización con una duración típica de entre 10 y 20 semanas. Además, estos proyectos son bastante similares en términos de fases y actividades, lo que permitirá una comparación de la gestión entre organizaciones. (Williams, 2013)

Las empresas o departamentos encargados de los proyectos de desarrollo de moldes pueden mejorar las ganancias de su organización si consiguen monitorear los datos de desempeño del proyecto y detectar imprevistos en los costos y programación buscando implementar acciones correctivas de manera inmediata. Monitorear los datos del proyecto y presentarlos visualmente en forma de gráficos, diagramas y cuadros es más fácil y comprensible que hacerlo de forma numérica. Además, con la presentación de información gráfica no hay necesidad de que el personal de la empresa se deba capacitar para interpretar información numérica compleja (Haghighi, 2013).

El éxito de los proyectos en las empresas a nivel mundial, depende, en alguna medida, de la buena gestión con que estos sean desarrollados, con la madurez que cuenten sus procesos y el control que se tenga de ellos. Por esta razón la gestión, seguimiento y control de proyectos adquiere mayor fuerza en la industria y se convierte en una disciplina necesaria para el desarrollo de proyectos exitosos. En este sentido, resulta especialmente útil contar con técnicas y herramientas para llevar a cabo estas acciones. Entre estas técnicas destaca la Técnica del Valor Ganado, la cual mide el rendimiento del proyecto a medida que avanza desde su inicio hasta su cierre, integra medidas del alcance del proyecto, del costo (o recursos) y del cronograma, para ayudar al equipo de dirección del proyecto a evaluar el rendimiento del proyecto (Montero & André, 2013).

Muchas organizaciones a nivel mundial han adoptado la Técnica del Valor Ganado como herramienta de gestión estándar (por ejemplo, el Departamento de Defensa de EE. UU). Se describe en prácticamente todos los manuales de gestión ha sido incorporada en varios softwares de gestión. Esta técnica facilita el seguimiento del progreso, y la determinación del estado del proyecto, además que permite Identificar eventos potencialmente negativos (Czarnigowska, 2008).

La Técnica del Valor Ganado es un método de medición del desempeño, es una técnica de gestión de que utiliza el trabajo en curso para indicar qué pasará con el trabajo en el futuro. La Técnica el Valor Ganado va un paso más allá y examina los logros reales, brindando a los gerentes una mayor comprensión de las áreas de riesgo potenciales. Con una imagen más clara, los gerentes pueden crear planes de mitigación de riesgos basados en el costo real, el cronograma y el progreso del trabajo. Es una herramienta de gestión de programas / proyectos de alerta temprana que permite a los administradores identificar y controlar los problemas antes de que se vuelvan insuperables. Permite que se gestione mejor el tiempo del proyecto y dentro del presupuesto (Abd-Elkhalek, Aziz, & Mohamed, 2016), por ello esta técnica será usada como base para el desarrollo de este trabajo.

# 2.2 MARCO CONCEPTUAL

La Técnica del Valor Ganado es una metodología de gestión que brinda a los ejecutivos, gerentes de proyectos y otras partes interesadas la capacidad de visualizar el estado del proyecto a lo largo del ciclo de vida del proyecto y, en consecuencia, administrar proyectos, programas y carteras de manera más efectiva. Esta técnica integra tres elementos críticos de la gestión de proyectos: gestión del alcance, gestión de costes y gestión del tiempo, la cual permite medir objetivamente el desempeño y el progreso del proyecto; y pronosticar los resultados del proyecto (Virle & Mhaske, 2013).

La implementación del enfoque que se muestra en el diagrama del sistema de la Técnica del Valor Ganado en la Figura 1, tomado de (Project Management Institute, 2011), permite implementar el concepto básico de esta técnica en proyectos de cualquier tamaño.

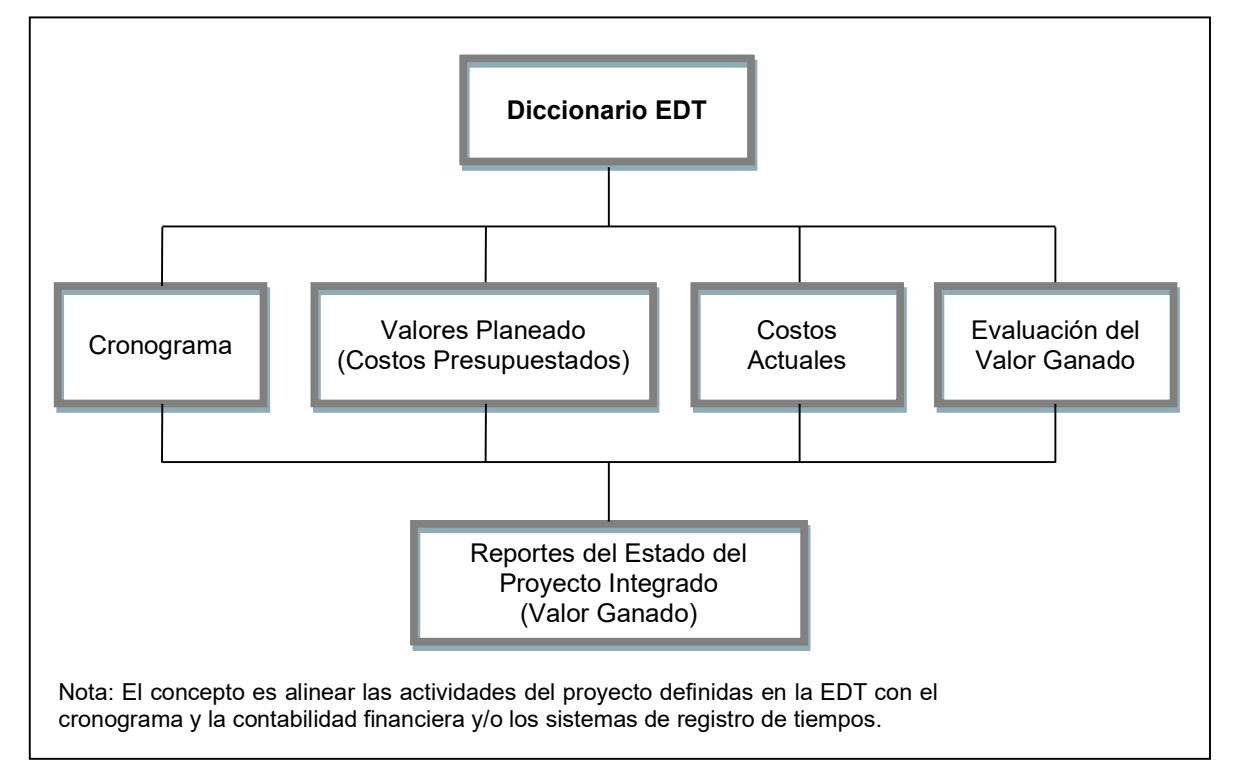

Figura 1. Diagrama del Sistema de la Técnica del Valor Ganado

Fuente: (Project Management Institute, 2011, pág. 20)

La declaración del alcance, la Estructura de Desglose de Trabajo y el Diccionario de Estructura de Desglose de Trabajo comprenden la línea base del alcance y serán utilizados por muchos otros procesos para planificar completamente el proyecto.

Estructura de Desglose de Trabajo (EDT). La Estructura de Desglose de Trabajo (EDT) es una herramienta muy importante y fundamental para la Planificación y Control de Proyectos a fin de organizar y definir su alcance total (Alcívar, 2016). Es una descomposición jerárquica del alcance total del trabajo que debe realizar el equipo del proyecto para lograr los objetivos del proyecto y crear los entregables requeridos. Organiza y define el alcance total del proyecto.

Diccionario de Estructura de Desglose de Trabajo. Es un documento que proporciona información detallada sobre cada componente de EDT. (Project Management Institute, 2017)

La EDT es la base de todos los demás procesos de planificación y, como tal, debe ser un esfuerzo colaborativo con la participación de todos los interesados pertinentes.

#### 2.2.1 Planeación, Ejecución y Control del Proyecto

Comprender y organizar el trabajo del proyecto es el primer paso para desarrollar un plan de gestión de proyectos realista, de modo que la Técnica de Valor Ganado se pueda implementar como una técnica de planificación, ejecución, seguimiento y control.

El trabajo del proyecto debe programarse lógicamente hasta la finalización del proyecto, incluida la identificación de hitos críticos. El cronograma del proyecto mostrará el momento de los logros e interfaces clave, además de proporcionar evidencia de que el plan de gestión del proyecto respalda el acuerdo de las partes interesadas con respecto a los objetivos del proyecto.

Una vez que el trabajo está lógicamente programado y los recursos identificados, el alcance del trabajo, el cronograma y el costo deben integrarse y registrarse en un presupuesto escalonado conocido como la línea base de medición del desempeño. Este es el plan presupuestario por fases que se utilizará para medir el desempeño del proyecto (Project Management Institute, 2011).

En el proceso de ejecución del proyecto, la Técnica del Valor Ganado requiere el registro de la utilización de recursos (es decir, mano de obra, materiales y similares) para el trabajo realizado dentro de cada uno de los elementos de trabajo en el plan de gestión del proyecto. En otras palabras, los costos reales deben capturarse de tal manera (tanto según la EDT como el calendario) que permita su comparación con la línea de base de medición del desempeño. Los costos reales se recopilan en el nivel de la cuenta de control o por debajo (Project Management Institute, 2011). La técnica usa el costo como la medida común del desempeño del cronograma y costo del proyecto.

En el proceso de control del proyecto, la Técnica del Valor Ganado requiere una evaluación del progreso del trabajo físico y la evaluación del Valor Ganado. La evaluación del trabajo se realiza mediante la medición del costo en moneda, horas, días-trabajador o cualquier otra cantidad similar que pueda usarse como una medida común de los valores asociados al trabajo del proyecto (A R, Paul, Ouseph, Abraham, & Jacob, 2015).

Con las tres dimensiones clave de Valor Ganado (EV), Valor Planificado (PV) de la Línea De Base de medición de desempeño y los datos de Costo Real (AC) del sistema de seguimiento de costos del proyecto, el equipo del proyecto puede implementar la Técnica del Valor Ganado en la cuenta de control y otros niveles de la EDT del proyecto e informar los resultados de la Técnica del Valor Ganado según sea necesario. (Project Management Institute, 2011)

#### 2.2.2 Conceptos Básicos de la Técnica del Valor Ganado

La Línea Base es la versión final de los costos presupuestados que se usarán como base para la comparación de los resultados establecidos en cada corte (Lledó & Rivarola, 2007). La Línea Base de los costos también se conoce como el Presupuesto a la Conclusión (BAC siglas en inglés de Budget at Completion) el cual es un campo del Valor Ganado el cual debe ser aprobado y distribuido en el tiempo, y se utiliza para medir, monitorear y controlar el desempeño global del costo del proyecto. (Project Management Institute, 2017)

El Presupuesto a la Conclusión (BAC), es la suma de todos los presupuestos establecidos para el trabajo a ser realizado.

La Técnica del Valor Ganado establece y monitorea las tres dimensiones clave para cada paquete de trabajo y cada cuenta de control:

El Valor Planificado (PV siglas en inglés de Planned Value) es el presupuesto autorizado asignado al trabajo que debe ejecutarse para completar una actividad o un componente de la EDT. Incluye el trabajo detallado autorizado, así como el presupuesto para dicho trabajo autorizado, que se asigna por fase durante el ciclo de vida del proyecto.

El Costo Real (AC siglas en inglés de Actual Cost) es el costo total en el que se ha incurrido realmente y que se ha registrado durante la ejecución del trabajo realizado para una actividad o un componente de la EDT.

El Valor Ganado (EV siglas en inglés de *Earned Value*) es el valor del trabajo completado expresado en términos del presupuesto aprobado asignado a dicho trabajo para una actividad o un componente de la EDT (Project Management Institute, 2017).

Las tres dimensiones clave (Valor Planificado, Valor Ganado y Costo Real) pueden monitorearse e informarse, por periodos (normalmente por semanas o meses) y de forma acumulativa. En la Figura 2 se muestra un gráfico que emplea Curvas S para representar los datos de la Técnica del Valor Ganado para un proyecto cuyo costo excede el presupuesto y cuyo plan de trabajo está retrasado (Project Management Institute, 2017).

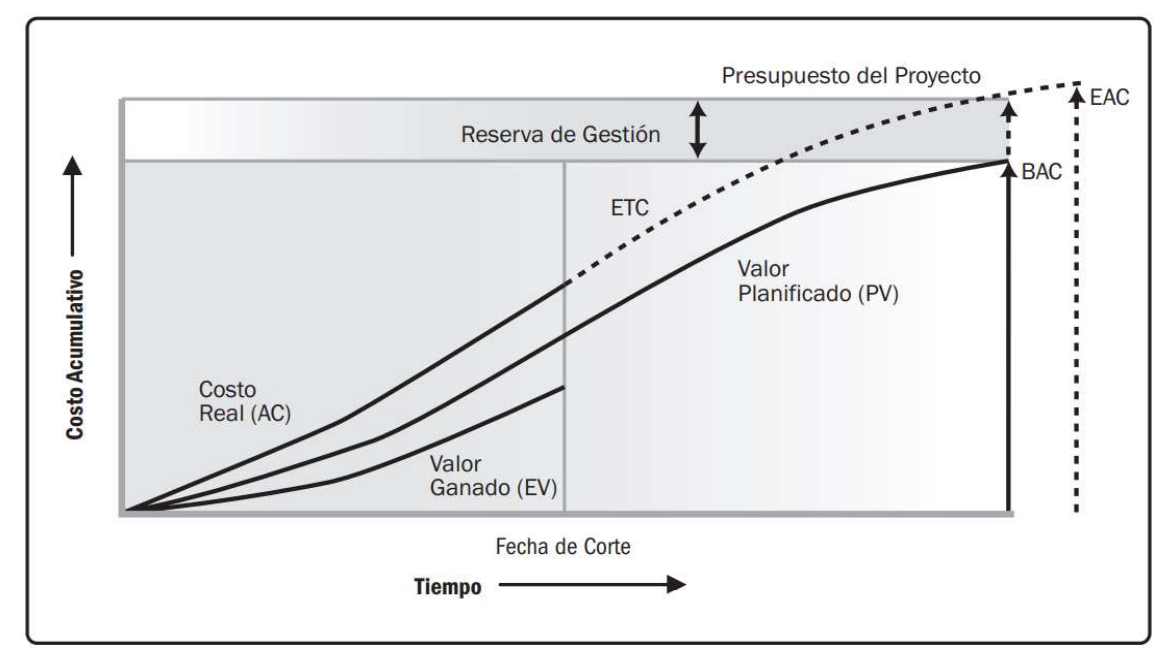

Figura 2. Curvas S Valor Ganado, Valor Planificado y Costos Reales

Fuente: (Project Management Institute, 2017, pág. 264)

Adicionalmente la Técnica del Valor Ganado permite analizar el comportamiento del proyecto mediante el monitoreo de variaciones de desempeño e índices de desempeño. De acuerdo a lo propuesto en (Project Management Institute, 2017) la variación del desempeño e índices de desempeño para monitorear el proyecto son:

Variación del Cronograma (SV siglas en inglés de Schedule Variance) es una medida del desempeño del cronograma en un proyecto. Es igual al Valor Ganado (EV) menos el valor planificado (PV). Esta puede indicar un retraso del proyecto con respecto a la línea base del cronograma. La variación del cronograma, finalmente será igual a cero cuando se complete el proyecto, porque ya se habrán ganado todos los valores planificados. Ecuación: SV = EV – PV.

Variación del Costo (CV siglas en inglés de Cost Variance) es una medida del desempeño del costo en un proyecto. Es igual al Valor Ganado (EV) menos los costos reales (AC). La variación del costo al final del proyecto será la diferencia entre el Presupuesto a la Conclusión (BAC) y la cantidad realmente gastada. En la Técnica del Valor Ganado la CV es particularmente crítica porque indica la relación entre el desempeño real y los costos gastados. En la Técnica del Valor Ganado, una CV negativa con frecuencia no es recuperable para el proyecto. Ecuación: CV = EV – AC.

Índice de Desempeño del Cronograma (SPI siglas en inglés de Schedule Performance Index) es una medida del avance logrado en un proyecto en comparación con el avance planificado. Un valor de SPI inferior a 1.0 indica que la cantidad de trabajo efectuada es menor a la prevista. Un valor de SPI superior a 1.0 indica que la cantidad de trabajo efectuada es mayor a la prevista. Ecuación: SPI = EV/PV.

Índice de Desempeño del Costo (CPI siglas en inglés de Cost Performance Index) es una medida del valor del trabajo completado, en comparación con el costo o avance reales del proyecto. Mide la eficacia de la gestión del costo para el trabajo completado. Un valor de CPI inferior a 1.0 indica un sobrecosto con respecto al trabajo completado. Un valor de CPI superior a 1.0 indica un costo inferior con respecto al desempeño a la fecha. El CPI es igual a la razón entre el EV y el AC. Ecuación: CPI = EV/AC.

En la Figura 3, propuesta por (Project Management Institute, 2011) se muestra la interpretación de lo que indican las métricas de variación e índice de desempeño de la Técnica del Valor Ganado sobre un proyecto con respecto al trabajo planeado en el cronograma y presupuesto de recursos.

Figura 3. Interpretación de las métricas de Variación e Índice de desempeño de la Técnica del Valor Ganado

|       |                       |                        | Figura 3. Interpretación de las métricas de Variación e Índice de desempeño de la Técnica |                        |
|-------|-----------------------|------------------------|-------------------------------------------------------------------------------------------|------------------------|
|       | del Valor Ganado      |                        |                                                                                           |                        |
|       | Métricas de           |                        | Cronograma                                                                                |                        |
|       | <b>Monitoreo</b>      | SV > 0 y SPI > 1.0     | $SV = 0 y SPI = 1.0$                                                                      | SV < 0 y SPI < 1.0     |
|       |                       | Adelanto en cronograma | En cronograma                                                                             | Retraso en cronograma  |
|       | $CV > 0y$ CPI $> 1.0$ | Debajo del presupuesto | Debajo del presupuesto                                                                    | Debajo del presupuesto |
|       |                       | Adelanto en cronograma | En cronograma                                                                             | Retraso en cronograma  |
| Costo | $CV = 0y$ CPI = 1.0   | En presupuesto         | En presupuesto                                                                            | En presupuesto         |
|       | $CV < Qy$ CPI < 1.0   | Adelanto en cronograma | En cronograma                                                                             | Retraso en cronograma  |

Fuente: (Project Management Institute, 2011, pág. 86)

A medida que avanza el proyecto, se pueden desarrollar pronósticos para el costo y el desempeño del cronograma. Las proyecciones e índices de pronóstico comunes propuestas por (Project Management Institute, 2017) son:

Proyección Estimación Hasta la Conclusión (ETC siglas en inglés de Estimate to Complete), es el costo previsto necesario para terminar todo el trabajo restante para una actividad del proyecto. Una ecuación común para el ETC es: ETC = (BAC − EV)/CPI.

Proyección Estimación a la Conclusión (EAC siglas en inglés de Estimate at Completion), es el costo total previsto de una actividad del cronograma, de un componente de la EDT o del proyecto, cuando se complete el alcance definido del trabajo. Las dos formas más comunes para calcular la EAC son:

Proyección de la EAC basada en el trabajo correspondiente a la ETC, realizado según la proporción presupuestada. Este método de EAC toma en cuenta el desempeño real del proyecto a la fecha (ya sea favorable o desfavorable), como lo representan los costos reales, y prevé que el trabajo según la ETC se llevará a cabo de acuerdo con el ratio presupuestado. Ecuación: EAC1 = AC + BAC – EV.

Proyección de la EAC basada en el trabajo correspondiente a la ETC, realizado según el CPI actual. Este método supone que se espera que lo que el proyecto ha experimentado a la fecha continúe en el futuro. Se supone que el trabajo correspondiente a la ETC se realizará según el mismo índice de desempeño del costo (CPI) en el que el proyecto ha incurrido a la fecha. Ecuación: EAC2 = BAC / CPI.

Proyección Variación hasta la Conclusión (VAC siglas en inglés de Variance at Completion), derivada de restar el EAC del BAC, pronostica el monto del déficit o

superávit presupuestario al final del proyecto. El VAC muestra al equipo si se prevé que el proyecto finalice por debajo o por encima del presupuesto. Ecuación VAC = BAC – EAC

El Índice de Desempeño del Trabajo por Completar (TCPI siglas en inglés de To Complete Performance Index) es la proyección calculada del desempeño del costo que debe lograrse para el trabajo restante, con el propósito de cumplir con una meta de gestión especificada, tal como el BAC o la EAC. Si resulta evidente que el BAC ya no es viable, el director del proyecto proyecta una estimación a la conclusión (EAC). Una vez aprobada, la EAC reemplaza efectivamente el BAC como meta de desempeño del costo. La ecuación para el TCPI basada en el BAC es: (BAC – EV) / (BAC – AC).

# 3 GUÍA DE IMPLEMENTACIÓN DE LA TÉCNICA DEL VALOR GANADO

La fabricación de moldes para fundición de aluminio de alta presión debe considerarse como un sistema complejo, el cual involucra planificación de procesos, diseño de piezas y procesos, programación y mecanizado por control numérico o CNC (Computer Numerical Control), pulido o acabado manual y ensayo. En la Figura 4, se presenta en detalle el flujo de información y pasos de procesamiento en la fabricación de moldes tomando como referencia lo expuesto por los autores (Fallbohmer, Akgerman, & Altan, 1996).

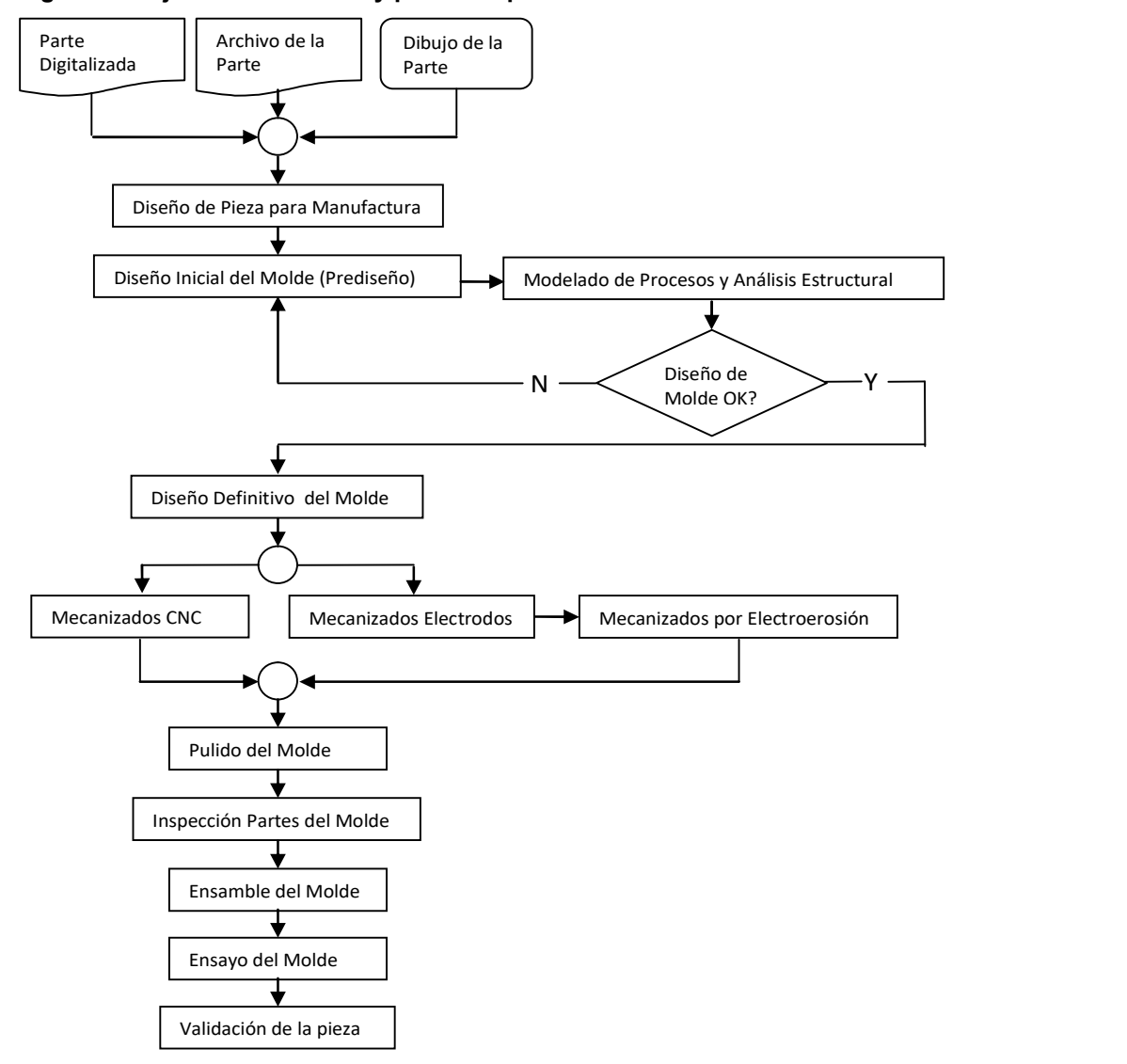

Figura 4. Flujo de información y pasos de procesamiento en la fabricación de moldes

Debido a su complejidad los moldes de fundición de aluminio de alta presión en máquinas de cámara fría, se consideran proyectos idóneos a ser controlados, monitoreados y proyectados mediante la Técnica del Valor Ganado.

A continuación, se presentan y desarrollan los pasos necesarios para implementar la Técnica del Valor Ganado en este tipo de proyectos, y en la Figura 5, se representa un esquema de estos pasos.

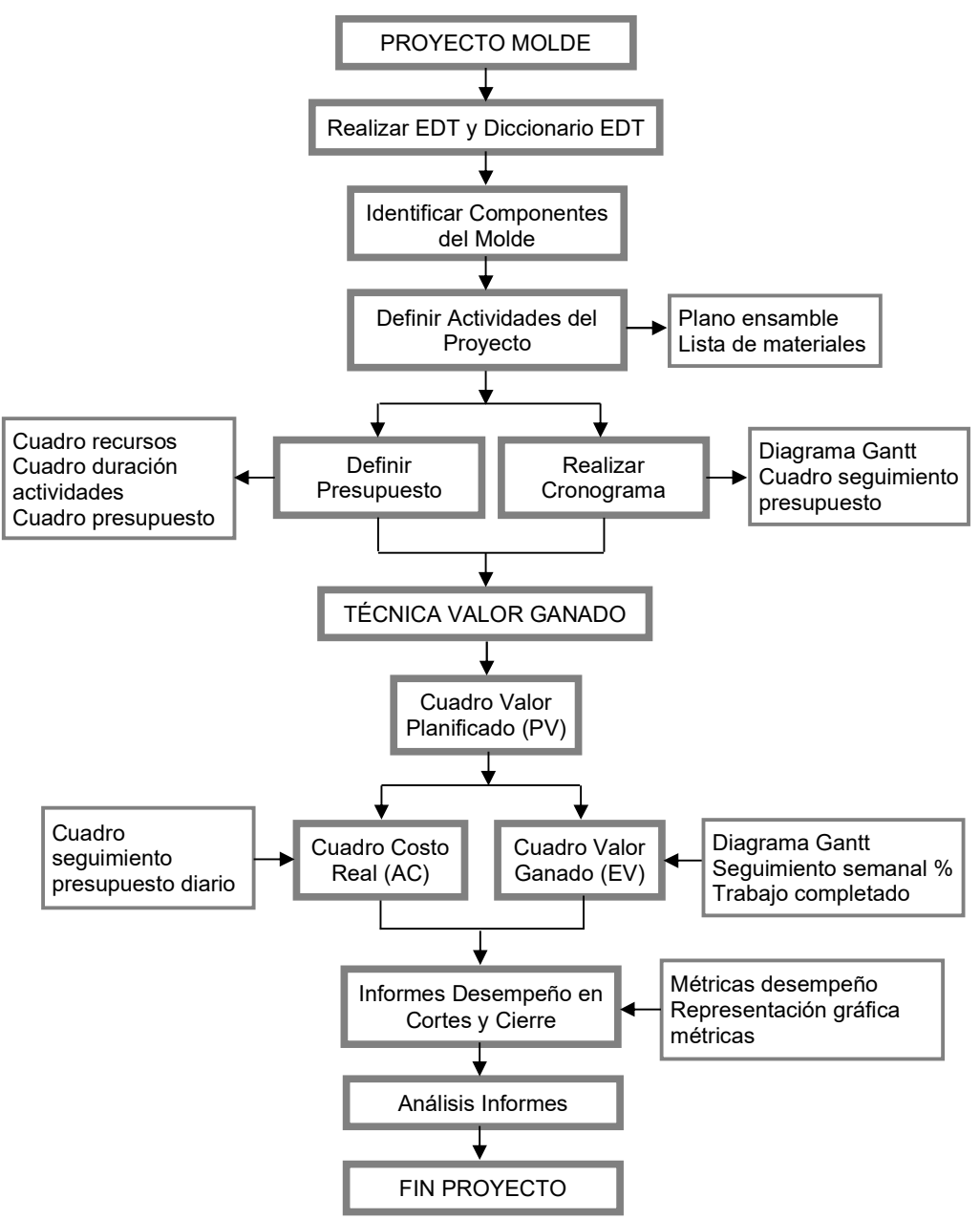

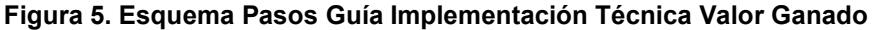

# 3.1 ESTRUCTURA DE DESGLOSE DE TRABAJO (EDT) Y DICCIONARIO DE LA EDT

Tomando como base el flujo de información y pasos de procesamiento en la fabricación de moldes enunciados en la Figura 2, se plantea una EDT, y Diccionario de la EDT de los moldes para fundición de aluminio de alta presión, presentados respectivamente en la Figura 6 y Cuadro 1, que serán el punto de partida de la guía planteada.

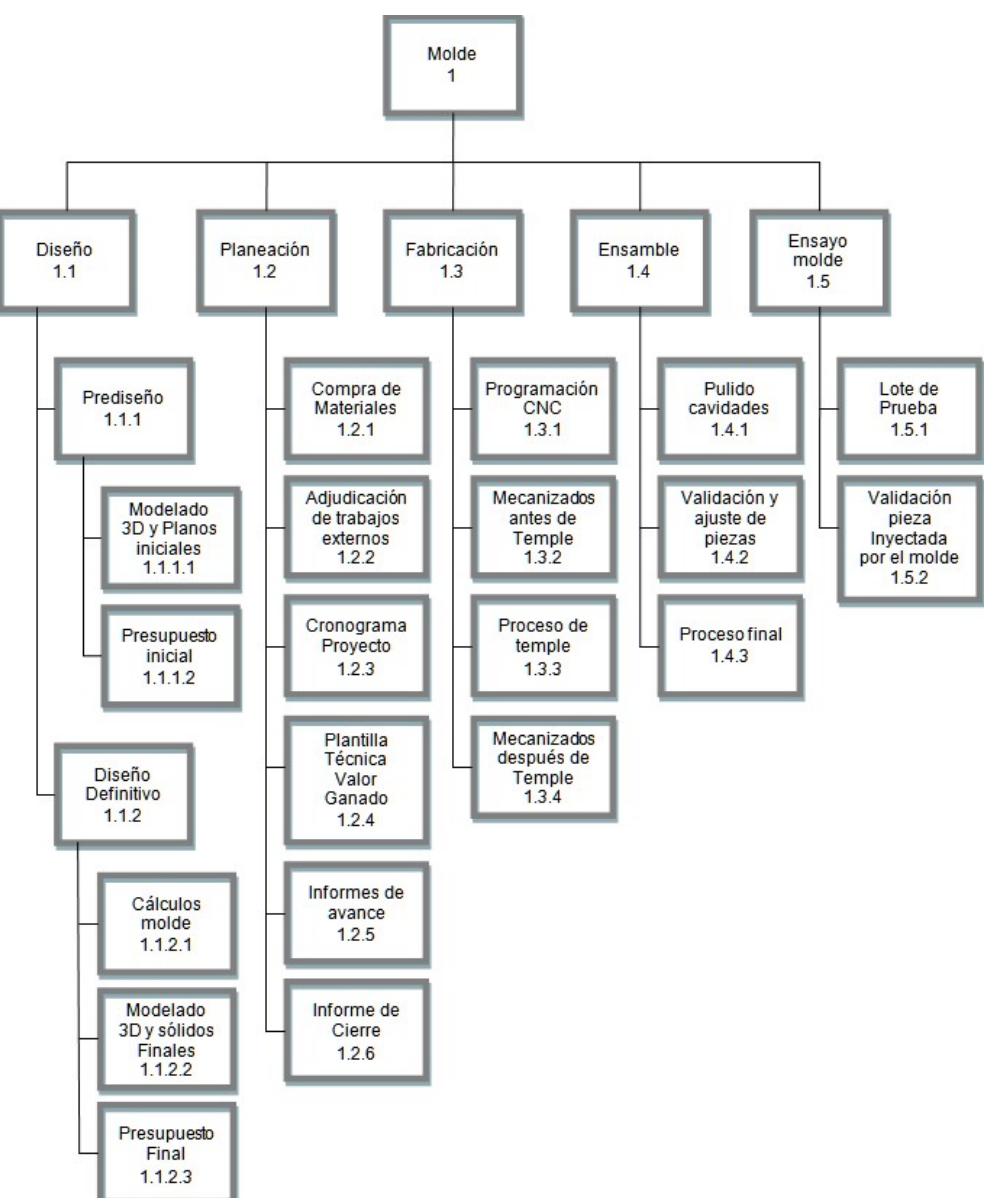

Figura 6. Estructura de Desglose de Trabajo (EDT)

Cuadro 1. Diccionario de la EDT

| <b>NIVEL</b><br><b>EDT</b> | Código<br><b>EDT</b> | <b>Nombre</b>                           | <b>Definición</b>                                                                                                    | <b>Responsable</b>     |
|----------------------------|----------------------|-----------------------------------------|----------------------------------------------------------------------------------------------------|------------------------|
| 1                          | 1                    | <b>Molde</b>                            | Todos<br>componentes<br>para<br>diseñar,<br>los<br>planear, fabricar, ensamblar y ensayar un<br>molde para función de aluminio a alta presión<br>de una pieza para producción en serie | Gerente de<br>proyecto |
| $\mathbf{2}$               | 1.1                  | <b>Diseño</b>                           | Plantear una solución idónea y factible de<br>fabricación que permita producir por el<br>proceso de inyección de aluminio una pieza<br>de producción en serie                          | Ingeniero<br>Mecánico  |
| 3                          | 1.1.1                | Prediseño                               | Bosquejo inicial de molde para efectos de<br>dimensionamiento de proyecto                                                                                                    | Ingeniero<br>Mecánico  |
| 4                          | 1.1.1.1              | Modelado 3D y<br>Planos<br>Iniciales    | Modelado mediante ordenador para crear<br>representación gráfica de bosquejos iniciales<br>tanto tridimensionales como bidimensionales<br>del molde                                    | Ingeniero<br>Mecánico  |
| 4                          | 1.1.1.2              | Presupuesto<br>Inicial                  | inicial<br>Cálculo de coste<br>con<br>base<br>en<br>prediseño propuesto, para buscar con esta<br>aprobación de proyecto                                                                | Gerente de<br>proyecto |
| 3                          | 1.1.2                | Diseño<br>Definitivo                    | Solución final del molde que permita producir<br>por el proceso de inyección de aluminio una<br>pieza de producción en serie                                                           | Ingeniero<br>Mecánico  |
| 4                          | 1.1.2.1              | Cálculos Molde                          | Hallar las dimensiones correctas de partes<br>que conforman el molde                                                                                                    | Ingeniero<br>Mecánico  |
| 4                          | 1.1.2.2              | Modelado 3D y<br><b>Planos Finales</b>  | Modelado mediante ordenador para crear<br>representación gráfica tanto tridimensional<br>como bidimensional de diseño final del molde                                                  | Ingeniero<br>Mecánico  |
| 4                          | 1.1.2.3              | Presupuesto<br>Final                    | Cálculo de coste final del proyecto con base<br>en diseño final desarrollado                                                                                                    | Gerente de<br>proyecto |
| $\mathbf{2}$               | 1.2                  | <b>Planeación</b>                       | Estrategia para cumplir con especificaciones<br>de diseño y tiempo de entrega de molde                                                                                                 | Gerente de<br>proyecto |
| 3                          | 1.2.1                | Compra de<br><b>Materiales</b>          | cotizaciones<br>Seleccionar<br>y adjudicar<br>a<br>proveedores que ofrecen mejor relación de<br>entrega según tiempo y costo de materiales<br>establecidos en etapa de diseño          | Gerente de<br>proyecto |
| 3                          | 1.2.2                | Adjudicación<br>de Trabajos<br>Externos | Se identifican y se asignan trabajos a realizar<br>por personal externo a la empresa                                                                                                   | Gerente de<br>proyecto |
| 3                          | 1.2.3                | Cronograma<br>Proyecto                  | Herramienta gráfica que presenta en detalle<br>las actividades a desarrollar en los tiempos<br>establecidos, al momento que se emprende el<br>proyecto de desarrollo del molde         | Gerente de<br>proyecto |
| 3                          | 1.2.4                | Plantilla<br>Técnica Valor<br>Ganado    | Plantilla para controlar la ejecución del<br>proyecto a través de su presupuesto y de su<br>calendario de ejecución                                                                    | Gerente de<br>proyecto |
| 3                          | 1.2.5                | Informes de<br>Avance                   | Documento en el que se refleja el estado de<br>avance del proyecto según una periodicidad<br>establecida.                                                                              | Gerente de<br>proyecto |
| 3                          | 1.2.6                | Informe de<br>Cierre                    | Documento en el<br>que se<br>resume<br>los<br>resultados finales del proyecto de desarrollo<br>de molde                                                                                | Gerente de<br>proyecto |

Cuadro 1. (Continuación)

| <b>NIVEL</b><br><b>EDT</b> | Código<br><b>EDT</b> | <b>Nombre</b>                                                     | <b>Definición</b>                                                                                                    | <b>Responsable</b>    |
|----------------------------|----------------------|-------------------------------------------------------------------|----------------------------------------------------------------------------------------------------|-----------------------|
| $\mathbf{2}$               | 1.3                  | Fabricación                                                       | Conjunto de operaciones unitarias necesarias<br>para modificar las características de los<br>materiales establecidos para la obtención del<br>molde de función de aluminio a alta presión<br>de una pieza para producción en serie                            | Ingeniero<br>Mecánico |
| 3                          | 1.3.1                | Programación<br><b>CNC</b> (Control<br>Numérico<br>Computarizado) | Crear instrucciones de programación para<br>que una computadora controle una máquina<br>herramienta<br>a<br>partir de<br>los<br>gráficos<br>tridimensionales del molde                                                                                        | Tecnólogo<br>Mecánico |
| 3.                         | 1.3.2                | Mecanizados<br>Antes de<br>Temple                                 | Conjunto de procesos industriales (perforado,<br>torneado,<br>Mecanizados<br>fresado,<br>CNC,<br>Mecanizados por Electroerosión.) realizados<br>en una pieza metálica para darle una forma y<br>tamaño final deseados antes de enviar al<br>proceso de temple | Jefe de Taller        |
| 3                          | 1.3.3                | Proceso de<br>Temple                                              | Tratamiento térmico que tiene por finalidad<br>aumentar la dureza de los aceros de las<br>cavidades del molde                                                                                                    | Jefe de Taller        |
| 3                          | 1.3.4                | Mecanizados<br>Después de<br>Temple                               | Conjunto de procesos industriales (perforado,<br>torneado,<br>Mecanizados<br>fresado,<br>CNC.<br>rectificado) realizados en las cavidades del<br>molde para obtener la forma final deseada                                                                    | Jefe de Taller        |
| $\mathbf{2}$               | 1.4                  | <b>Ensamble</b>                                                   | Proceso de integración final de partes<br>fabricadas para obtener el molde diseñado y<br>fabricado                                                                                                    | Ingeniero<br>Mecánico |
| 3                          | 1.4.1                | Pulido<br>Cavidades                                               | Dar acabado a<br>superficies<br>las<br>de las<br>queden suaves y<br>cavidades<br>que<br>para<br>garantiza<br>Esto<br>brillantes.<br>el<br>correcto<br>funcionamiento del molde y el acabado final<br>de la pieza inyectada                                    | Jefe de Taller        |
| 3                          | 1.4.2                | Validación y<br>Ajuste de<br>Piezas                               | Confirmar que las piezas mecanizadas y<br>fabricadas por terceros están de acuerdo a<br>especificaciones dadas en planos y ajustarlas<br>cuando sea necesaria para que encajen unas<br>con otras                                                              | Jefe de Taller        |
| 3                          | 1.4.3                | Proceso Final                                                     | Unir<br>subensambles<br>las<br>partes<br>en<br>y<br>ensambles que conforman el molde una<br>pieza para producción en serie                                                                                                    | Jefe de Taller        |
| $\mathbf{2}$               | 1.5                  | Ensayo molde                                                      | Inspecciones y validación del molde para<br>molde<br>funciona<br>determinar<br>que<br>el<br>correctamente y fabrica la pieza en serie<br>deseada                                                                                                    | Ingeniero<br>Mecánico |
| 3                          | 1.5.1                | Lote de Prueba                                                    | Se instala el molde ensamblado en maquina<br>inyectora y se fabrican por lo menos 50<br>piezas                                                                                                    | Jefe de Taller        |
| 3                          | 1.5.2                | Validación<br>Pieza<br>Inyectada por<br>el Molde                  | Se comparan las piezas inyectadas del lote<br>prueba contra las especificaciones<br>de<br>establecidas en el plano de estas                                                                                                    | Jefe de Taller        |

## 3.2 COMPONENTES DEL MOLDE

Una vez se determinan la EDT y el Diccionario de la EDT, se procede a identificar los componentes de los moldes para fundición de aluminio de alta presión, los cuales servirán de base para terminar de definir actividades, cronograma y presupuesto del proyecto. Los autores (Mounika, Chakradhar, & Srinivas, 2013) y (Amitkumar, Arunkumar, & Srinath, 2015) y el catálogo de aceros de (UDDEHOLM, 2017) proponen que un molde de fundición a presión en máquinas de cámara fría está conformado por los siguientes componentes básicos (Figuras 7 y 8):

Portamolde compuesto por:

Placa Soporte Cavidad Placa Sujeción Cavidad Placa Soporte Núcleo Placa Sujeción Núcleo Columnas Guía Casquillos de Columnas Guías Placa de Expulsión Placa Retención de Expulsión Pines Expulsores Bloques Paralelos Boquilla Inyectora Insertos compuesto por:

Inserto Cavidad (Izquierda y Derecha cuando sea requerido) Inserto Núcleo (Izquierdo y Derecho cuando sea requerido)

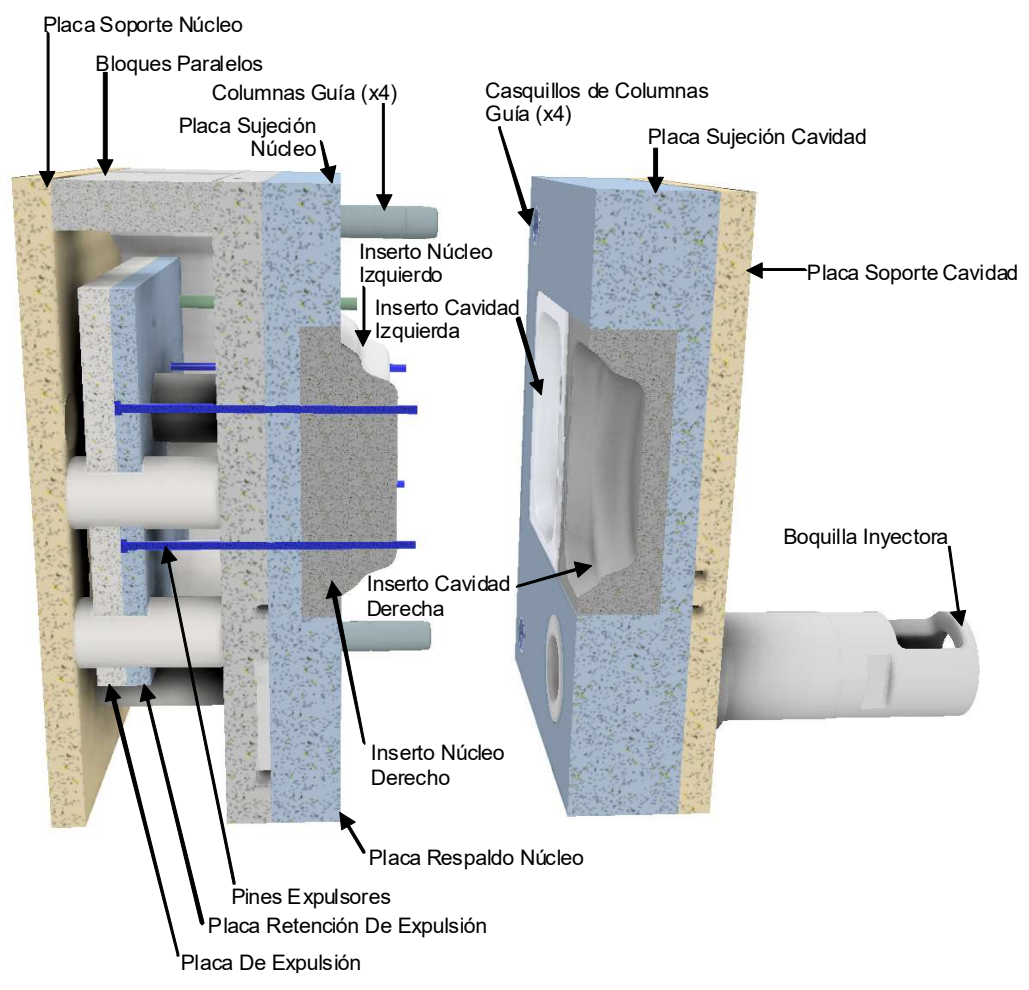

#### Figura 7. Ensamble Molde Fundición Alta Presión Cámara Fría - Abierto

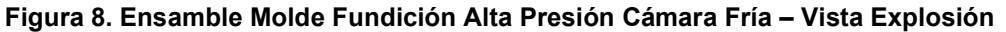

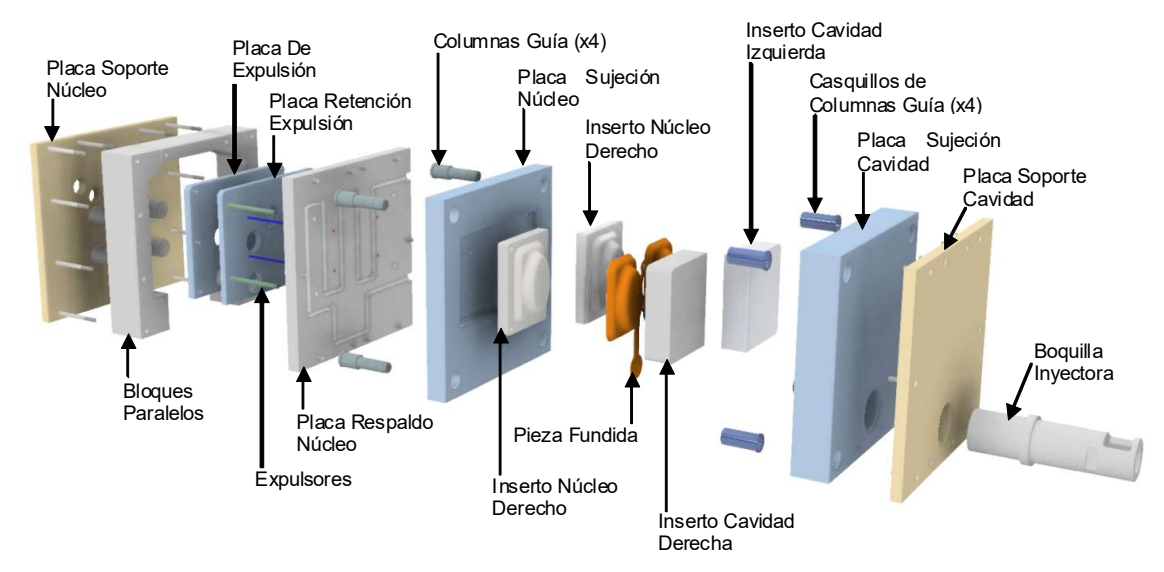

Para continuar con la implementación de la Técnica del Valor Ganado en proyectos de fabricación de moldes de fundición a alta presión en máquinas de cámara fría, se partirá de un proyecto al cual se le dará le nombre de Proyecto Molde Ejemplo con el esquema básico planteado en la Figura 7 y 8. A continuación, se presenta la Lista de Materiales (Cuadro 2) y un plano de ensamble (Figura 9) del diseño para el Proyecto Molde Ejemplo los cuales proporcionan información de las cantidades, dimensiones y pesos de los materiales de los componentes que lo conforman:

| LISTA DE MATERIALES PROYECTO MOLDE EJEMPLO |                |                               |                 |              |                    |                       |                    |                          |  |
|--------------------------------------------|----------------|-------------------------------|-----------------|--------------|--------------------|-----------------------|--------------------|--------------------------|--|
| Grupo                                      | <b>ITEM</b>    | Parte                         | <b>Material</b> | Cantidad     | <b>Dimensiones</b> | Peso Unitario<br>(Kg) | Peso Total<br>(Kg) | Peso<br>Agrupado<br>(Kg) |  |
|                                            | $\mathbf{1}$   | Columna Guía                  | AISI 8620       | 4            | Ø60x198mm          | 4.4                   | 17.6               |                          |  |
| Externos                                   | $\overline{2}$ | Casquillo Columna Guía        | AISI 4140       | 4            | Ø60x125mm          | 2.8                   | 11.1               |                          |  |
|                                            | 3              | Boquilla Inyectora            | H <sub>13</sub> | 1            | Ø151.2x489.5mm     | 69.0                  | 69.0               |                          |  |
|                                            | 4              | Inserto Núcleo Derecho        | H13             | 1            | 97.8x255x310mm     | 60.8                  | 60.8               | 233.4                    |  |
| Insertos                                   | 5              | Inserto Núcleo Izquierdo      | H13             | 1            | 97.8x255x310mm     | 60.8                  | 60.8               |                          |  |
|                                            | 6              | Inserto Cavidad Derecha       | H <sub>13</sub> | 1            | 90x255x310mm       | 55.9                  | 55.9               |                          |  |
|                                            | 7              | Inserto Cavidad Izquierda     | H <sub>13</sub> | 1            | 90x255x310mm       | 55.9                  | 55.9               |                          |  |
|                                            | 8              | Placa Soporte Núcleo          | AISI 1045       | $\mathbf{1}$ | 75x690x690mm       | 280.7                 | 280.7              |                          |  |
|                                            | 9              | Placa Respaldo Soporte Núcleo | AISI 1045       | 1            | 48x690x690mm       | 179.6                 | 179.6              |                          |  |
|                                            | 10             | Placa Sujeción Núcleo         | AISI 1045       | 1            | 36x690x750mm       | 146.4                 | 146.4              |                          |  |
| Portamolde                                 | 11             | <b>Bloques Paralelos</b>      | AISI 1045       | 2            | 150x150x690mm      | 122.0                 | 244.1              |                          |  |
|                                            | 12             | Placa Soporte Cavidad         | AISI 1045       | 1            | 125x690x690mm      | 467.8                 | 467.8              | 1544.2                   |  |
|                                            | 13             | Placa Sujeción Cavidad        | AISI 1045       | 1            | 36x690x750mm       | 134.7                 | 134.7              |                          |  |
|                                            | 14             | Placa Expulsión               | AISI 1045       | 1            | 30x420x530mm       | 52.5                  | 52.5               |                          |  |
|                                            | 15             | Placa Retención Expulsión     | AISI 1045       | 1            | 24x420x530mm       | 38.5                  | 38.5               |                          |  |
|                                            | 16             | Pin Retornador                | Comercial       | 4            | Retornador         |                       |                    |                          |  |
|                                            | 17             | Pin Expulsor                  | Comercial       | 4            | Expulsor           |                       |                    |                          |  |

Cuadro 2. Lista de Materiales Proyecto Molde Ejemplo

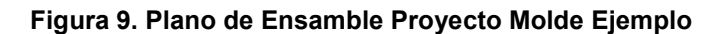

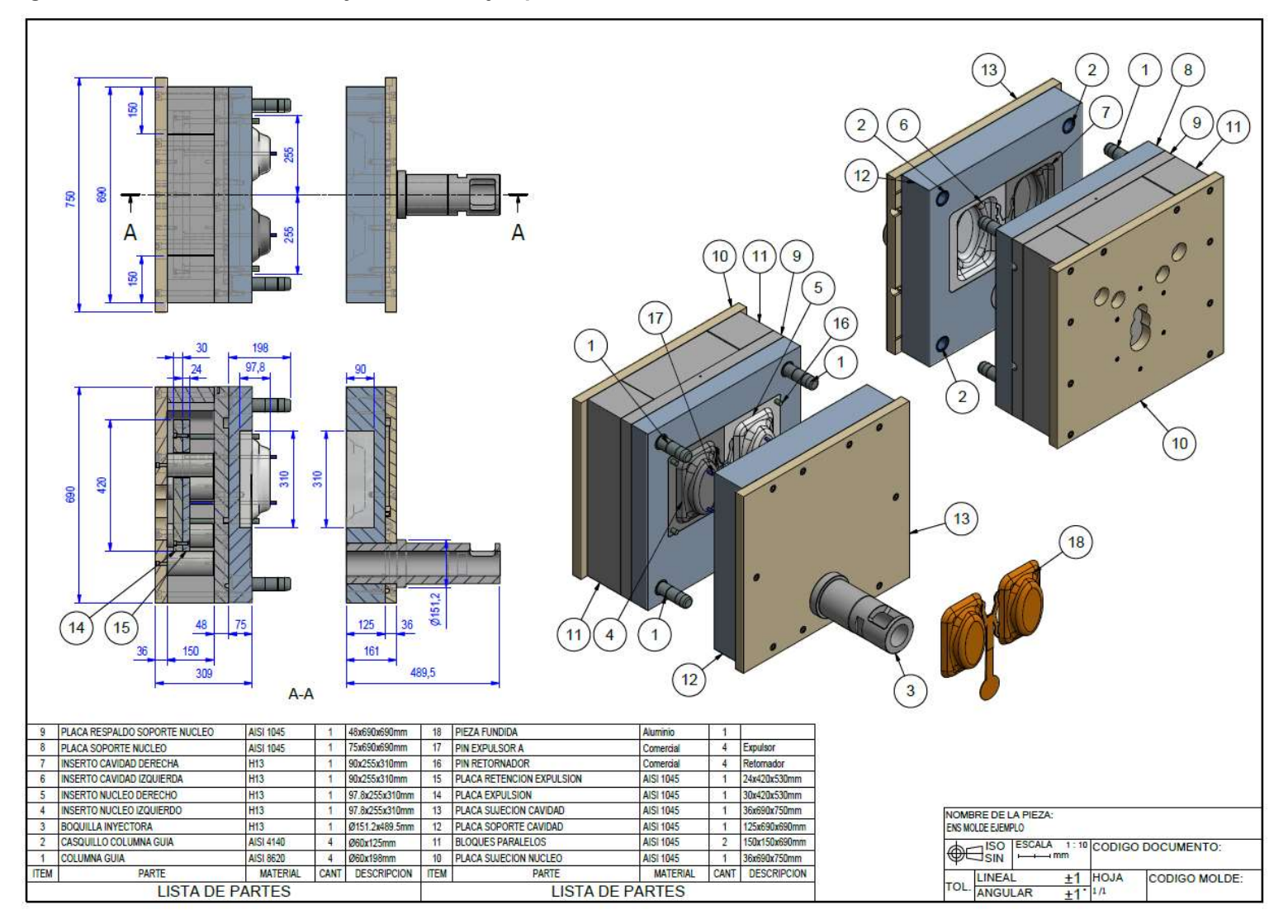

# 3.3 DEFINIR ACTIVIDADES

Con el listado de materiales establecido, se procede a definir las actividades que se requieren para desarrollar y realizar el seguimiento a todo el proyecto mediante un cronograma y presupuesto (Cuadro 3):

| <b>EDT</b> | <b>PROCESO - PARTE</b>                                         |
|------------|----------------------------------------------------------------|
|            | 1.1 DISEÑO MOLDE                                               |
| 1.1.1      | Prediseño                                                      |
| 1.1.1.1    | Modelado 3D y Planos iniciales                                 |
| 1.1.1.2    | Presupuesto Inicial                                            |
| 1.1.2      | Diseño Definitivo                                              |
| 1.1.2.1    | Cálculos Molde                                                 |
| 1.1.2.2    | Modelado 3D v Sólidos Finales                                  |
| 1.1.2.3    | <b>Presupuesto Final</b>                                       |
|            | 1.2 PLANEACION                                                 |
| 1.2.1      | <b>Compra de Materiales</b>                                    |
| 1.2.1.1    | <b>Compra Materiales Insertos</b>                              |
| 1.2.1.2    | Compra Materiales Portamolde                                   |
| 1.2.2      | Adjudicación de trabajos externos                              |
| 1.2.2.1    | Mecanizado Subcontratado Columnas y Casquillos                 |
| 1.2.2.2    | Mecanizado Subcontratado Boquilla                              |
|            | <b>1.3 FABRICACION</b>                                         |
| 1.3.1      | <b>Programación CNC</b>                                        |
| 1.3.1.1    |                                                                |
|            | Programación Insertos                                          |
| 1.3.1.2    | Programación Portamolde                                        |
| 1.3.2      | <b>Mecanizados Antes de Temple</b>                             |
| 1.3.2.1    | Inserto Núcleo Der.                                            |
| 1.3.2.2    | <u>Inserto Núcleo Iza.</u>                                     |
| 1.3.2.3    | Inserto Cavidad Der.                                           |
| 1.3.2.4    | Inserto Cavidad Izq.                                           |
| 1.3.3      | <b>Proceso de Temple</b>                                       |
| 1.3.3.1    | Inserto Núcleo Der.                                            |
| 1.3.3.2    | Inserto Núcleo Izg.                                            |
| 1.3.3.3    | Inserto Cavidad Der.                                           |
| 1.3.3.4    | Inserto Cavidad Izg                                            |
| 1.3.4      | Mecanizados Después de Temple                                  |
| 1.3.4.1    | Placas Soporte, Respaldo y Sujeción Núcleo y Bloques Paralelos |
| 1.3.4.2    | Placas Soporte y Sujeción Cavidad                              |
| 1.3.4.3    | Placas Expulsión y Retención de Expulsión                      |
| 1.3.4.4    | Inserto Núcleo Der.                                            |
| 1.3.4.5    | Inserto Núcleo Izg.                                            |
|            |                                                                |
| 1.3.4.6    | Inserto Cavidad Der.                                           |
| 1.3.4.7    | Inserto Cavidad Izg.                                           |
|            | 1.4 ENSAMBLE                                                   |
| 1.4.1      | <b>Pulido Insertos</b>                                         |
| 1.4.1.1    | Pulido Inserto Núcleo Der.                                     |
| 1.4.1.1    | Pulido Inserto Núcleo Izg.                                     |
| 1.4.1.2    | Pulido Insertos Cavidad Der.                                   |
| 1.4.1.3    | Pulido Insertos Cavidad Izg.                                   |
| 1.4.2      | Validación y Aiuste de Piezas                                  |
| 1.4.2.1    | Validación y Aiuste Insertos Der.                              |
| 1.4.2.2    | Validación y Ajuste Insertos Izg.                              |
| 1.4.3      | <b>Proceso Final</b>                                           |
| 1.4.3.1    | Subensamble Insertos y Placas                                  |
| 1.4.3.3    | Ensamble Molde                                                 |
|            | 1.5 ENSAYO MOLDE                                               |
|            |                                                                |
| 1.5.1      | Lote de Prueba                                                 |
| 1.5.2      | Validación pieza Invectada por el molde                        |

Cuadro 3. Actividades desarrollo Proyecto Molde Ejemplo

## 3.4 PRESUPUESTO

El siguiente paso que se consideró para aplicar la Técnica del Valor Ganado en proyectos de fabricación de moldes de fundición a alta presión en máquinas de cámara fría es definir el presupuesto, para esto se plantea un cuadro de costos bases de los recursos del Proyecto Molde Ejemplo, con unos valores supuestos cercanos al mercado Colombiano (DGNET LTD, 2021), el cual será usado como base (Cuadro 4).

| <b>Recursos</b>         | <b>Tipo</b> | Días Semana | Tasa Trabajo (\$/día) | Tasa Material (\$/Kg) |
|-------------------------|-------------|-------------|-----------------------|-----------------------|
| Gerente de proyecto     | Trabajo     | 5           | 225,530               |                       |
| Ing. Mecánico           | Trabajo     | 5           | 111,390               |                       |
| Tecnólogo Mecánico      | Trabajo     | 5           | 60,298                |                       |
| Jefe de Taller y Taller | Trabajo     | 5           | 199,666               |                       |
| CNC <sub>1</sub>        | Trabajo     | 6           | 272,661               |                       |
| CNC <sub>2</sub>        | Trabajo     | 6           | 272,661               |                       |
| T.T. Externo            | Material    |             |                       | \$<br>35,000          |
| Acero Insertos          | Material    |             |                       | Ś<br>65,000           |
| Acero Portamolde        | Material    |             |                       | 20,000<br>S           |
| Fabricación Externa     | Costo       |             |                       |                       |

Cuadro 4. Costos Base Recursos Proyecto Molde Ejemplo

A partir de la Lista de Materiales ilustrada en el Cuadro 2, se procede a asignar recursos y a estimar la duración de las actividades en días en el cuadro Duración de Actividades Molde Ejemplo (Cuadro 5). Esta actividad se realizó tomando como referencia lo planteado por los autores (Fallbohmer, Akgerman, & Altan, 1996) y la experiencia del autor de esta monografía en industria metalmecánica.

Con los datos establecidos en las Cuadros 2, 3, 4 y 5, se define el presupuesto para el molde por medio de la integración de estos en el Cuadro Presupuesto Molde Ejemplo (Cuadro 6).

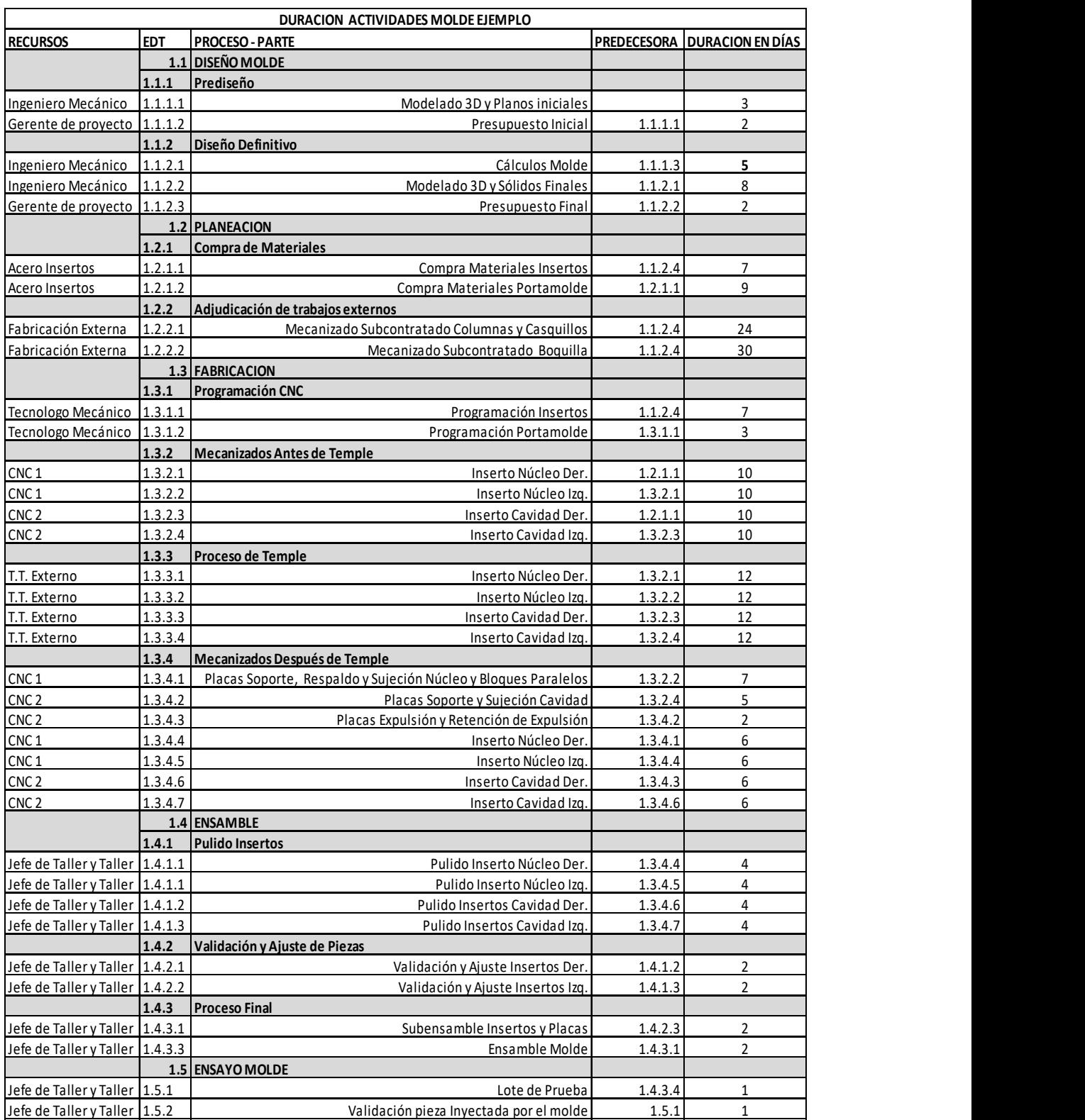

# Cuadro 5. Duración actividades Proyecto Molde Ejemplo

#### Cuadro 6. Presupuesto Proyecto Molde Ejemplo

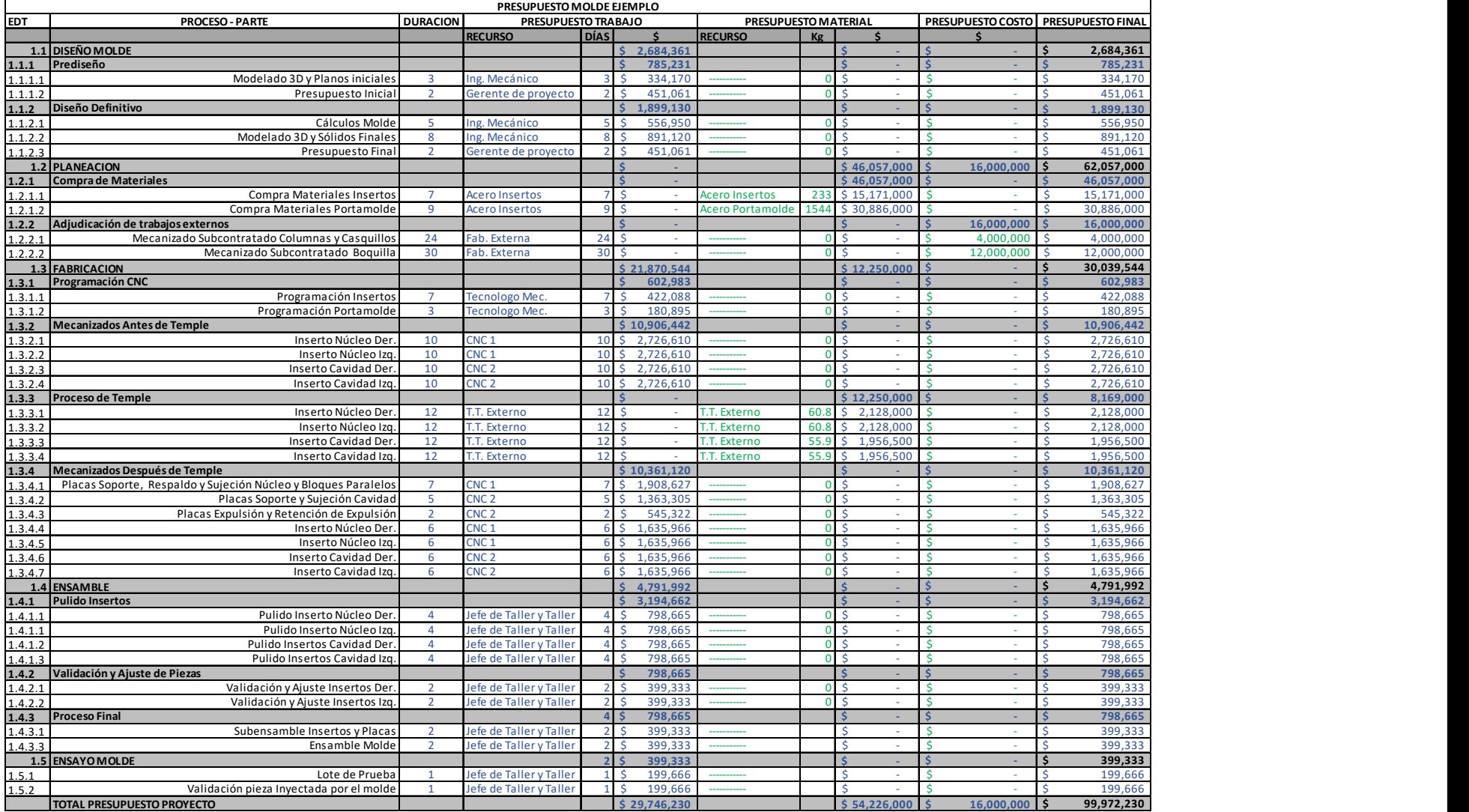

## 3.5 CRONOGRAMA

Tomando de referencia las actividades planteadas en el Cuadro 3, y su duración establecida en el Cuadro 5, se procede con la elaboración del cronograma en detalle en Excel, desarrollado tomando como base a la técnica de nivelación de recursos (Project Management Institute, 2017). En los Cuadros 7, 8, 9 y 10 se presenta el cronograma tipo Diagrama de Gantt para el Proyecto Molde Ejemplo con fecha de inicio del 1/09/2020 y fecha de finalización 11/12/2020, con una duración de 15 semanas, en el cual se pueden observar unas filas adicionadas para cada actividad usadas para realizar el Seguimiento a la duración diaria y Seguimiento al Trabajo porcentual los cuales serán la base para realizar la implementación de la Técnica del Valor Ganado.

El seguimiento al trabajo para el Proyecto Molde Ejemplo será realizado en porcentaje al finalizar la semana para cada actividad el cual se determina de acuerdo experiencia de la persona encargada de realizar el seguimiento.

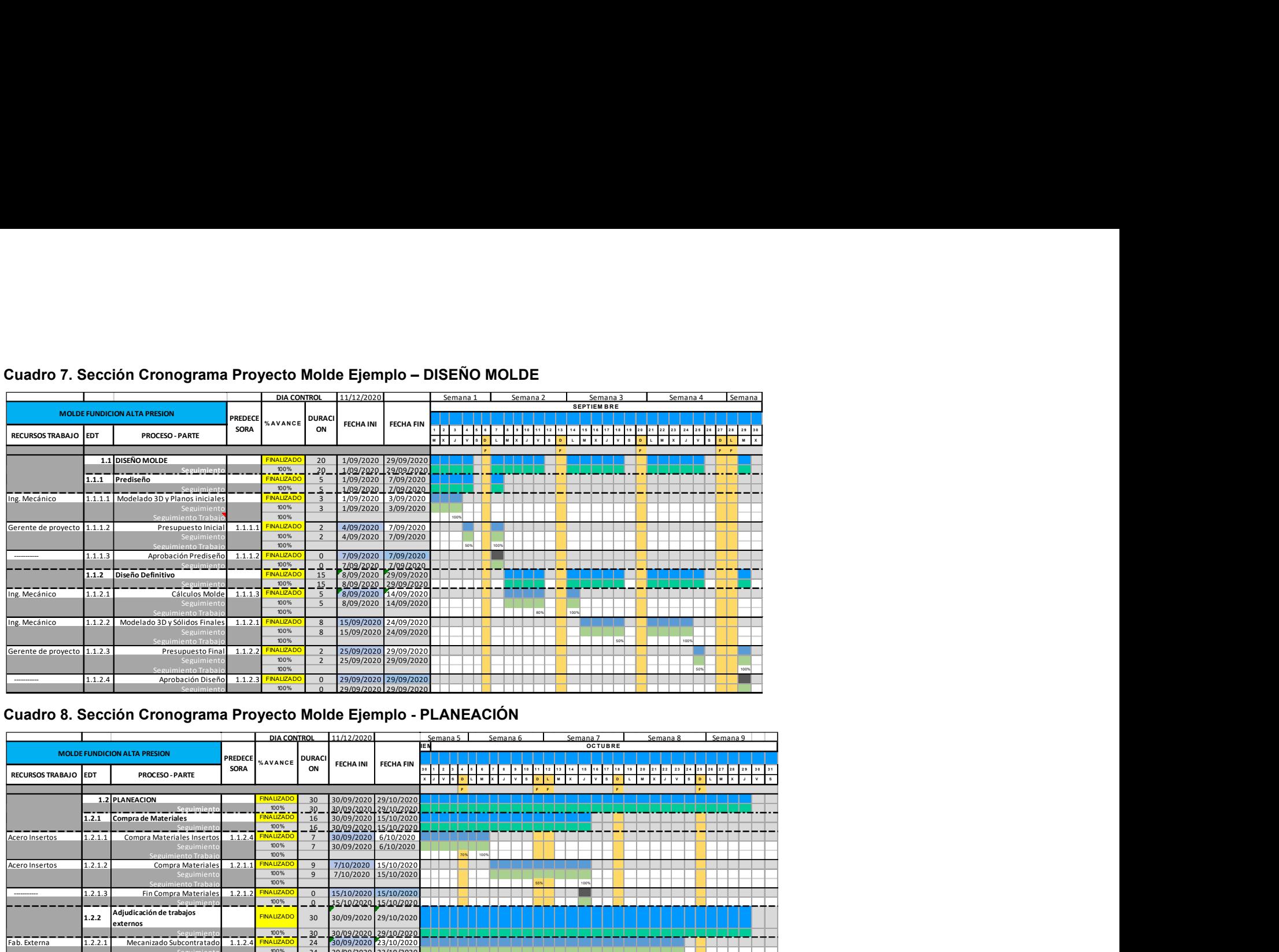

#### Cuadro 7. Sección Cronograma Proyecto Molde Ejemplo – DISEÑO MOLDE

#### Cuadro 8. Sección Cronograma Proyecto Molde Ejemplo - PLANEACIÓN

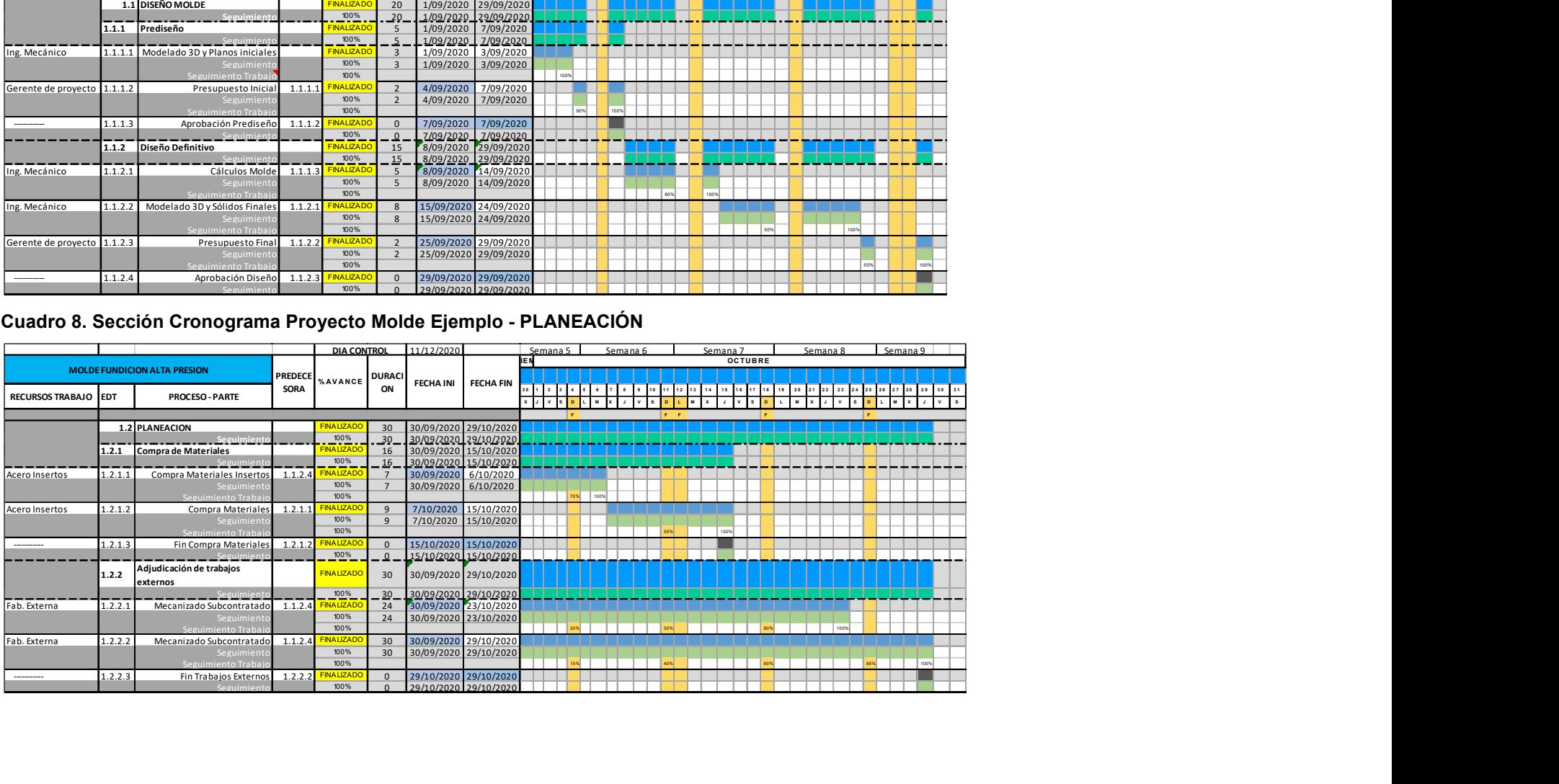

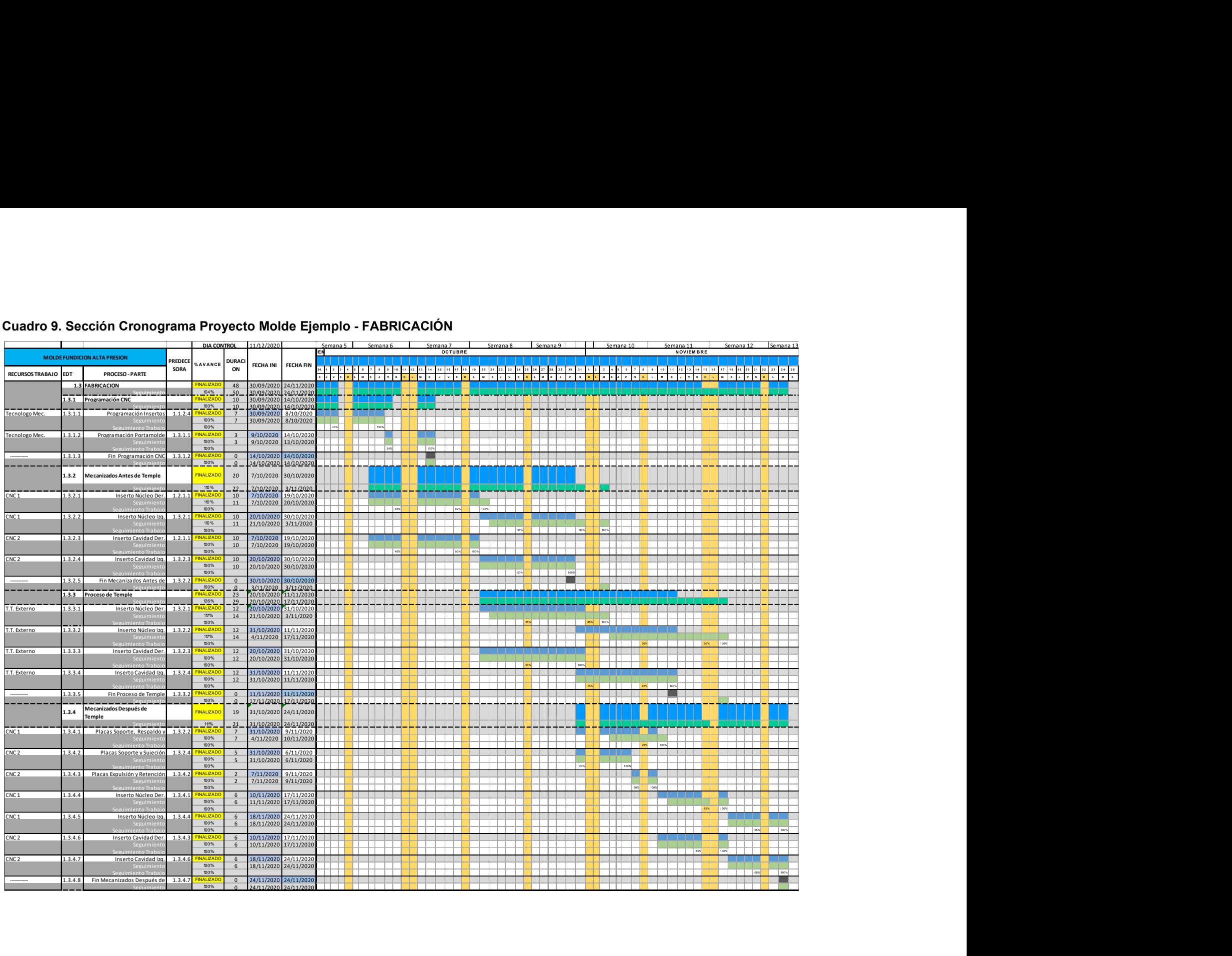

## Cuadro 9. Sección Cronograma Proyecto Molde Ejemplo - FABRICACIÓN

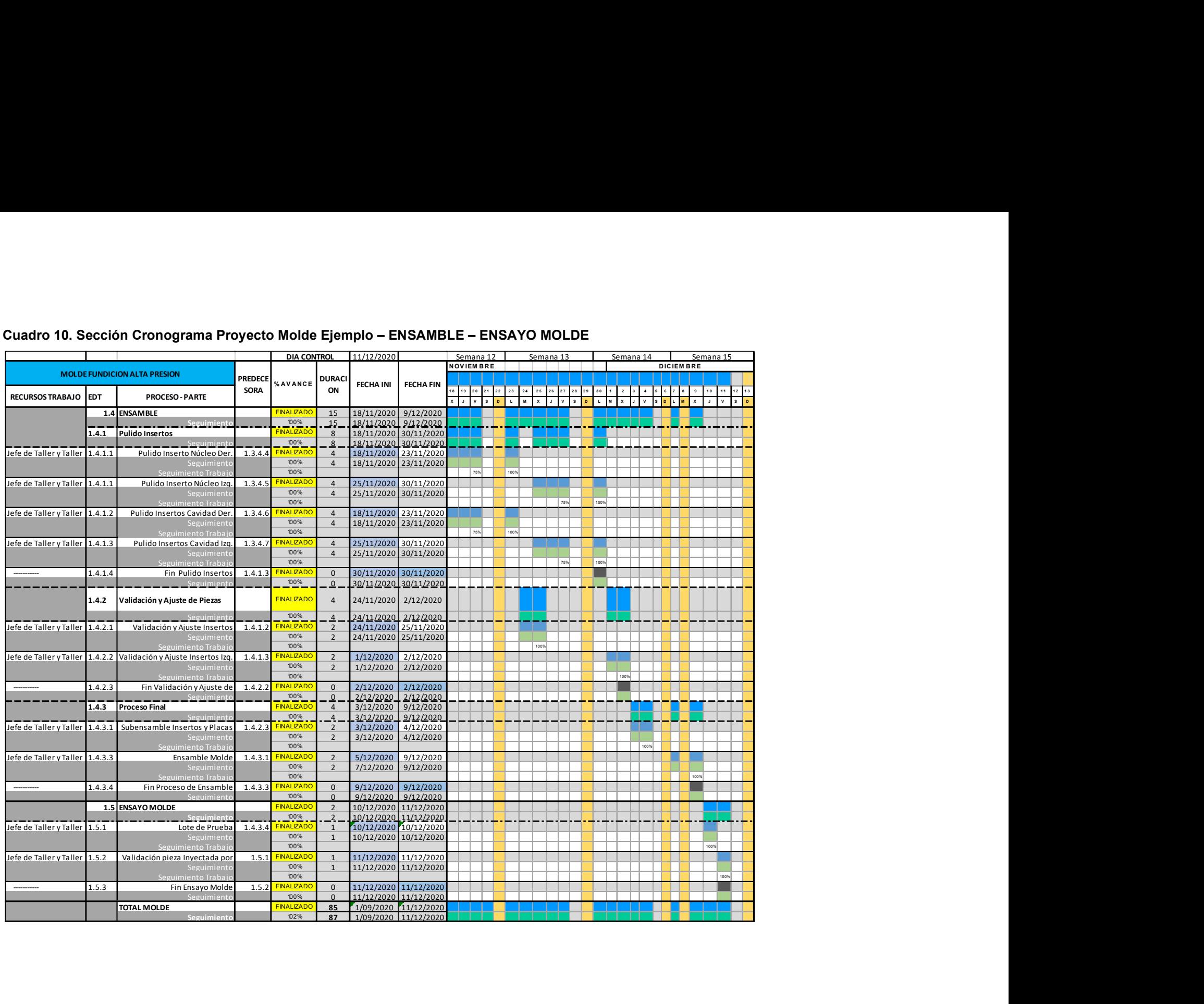

#### Cuadro 10. Sección Cronograma Proyecto Molde Ejemplo – ENSAMBLE – ENSAYO MOLDE

Mediante el seguimiento a la duración diaria realizada a las actividades del cronograma, también es posible realizar el seguimiento al presupuesto, para ello se desarrolla un cuadro en Excel que relaciona estos datos con el presupuesto planteado en el Cuadro 6, permitiendo realizar un seguimiento diario a los costos, el cual será la base para hallar el Costo Real del proyecto. En el Cuadro 11 se presenta una sección de este cuadro para el seguimiento del presupuesto donde se presenta una parte de la actividad Mecanizados Antes de Temple y se aprecia que en las columnas de los días del mes están los costos diarios planeados y reales en los cuales se ha incurrido para cada actividad.

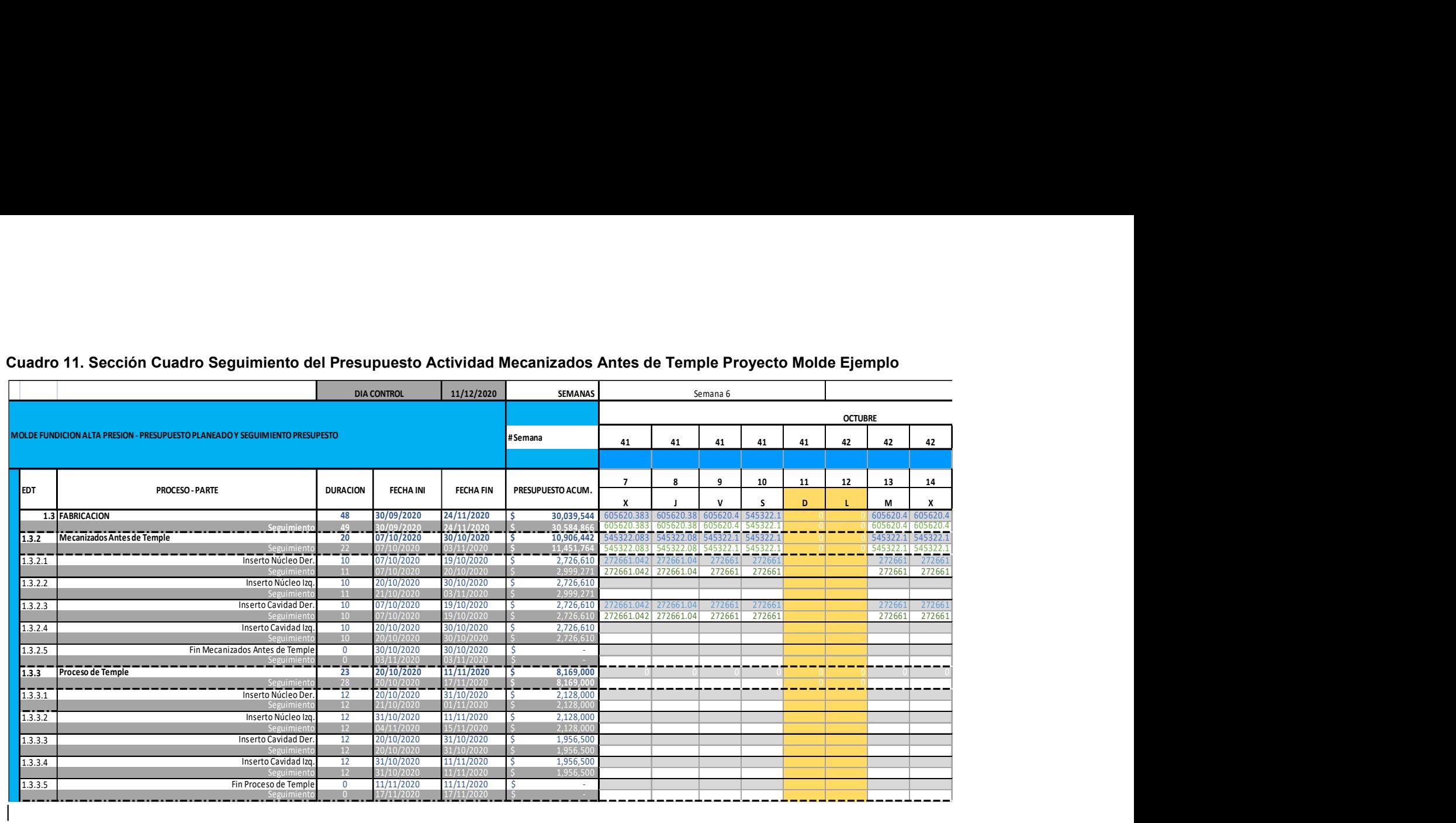

#### Cuadro 11. Sección Cuadro Seguimiento del Presupuesto Actividad Mecanizados Antes de Temple Proyecto Molde Ejemplo

## 3.6 TÉCNICA DEL VALOR GANADO

Para aplicar la Técnica de Valor Ganado en el Proyecto Molde Ejemplo se debe definir la Línea Base del proyecto, y se definen tres cortes realizados en las semanas 4, 8, y 12. Para cada una de las actividades principales en cada Corte se implementan las tres dimensiones clave a ser monitoreadas: el Valor Planificado (PV), el Costo Real (AC), y el Valor Ganado (EV) y se aplican las métricas descritas en el Marco Teórico con las cuales se analizará posteriormente el desempeño de este proyecto.

#### 3.6.1 Línea Base y Valor Planificado (PV)

Con el presupuesto elaborado en el Cuadro 6, se proceden a hallar los costos acumulativos a través del tiempo para hallar la Línea Base y establecer el Valor Planificado (PV) semana a semana el cual se resumen en un cuadro en Excel, que será usado como base para el cálculo de las métricas de los tres cortes planteados en el Proyecto Molde Ejemplo. En la Figura 10 y el Cuadro 12 se presenta la Línea Base y el Valor Planificado del Proyecto Molde Ejemplo. (EV) y se aplican las métricas descritas en el Marco Teórico con las cuales<br>costeriormente el desempeño de este proyecto.<br>Base y Valor Planificado (PV)<br>upuesto elaborado en el Cuadro 6, se proceden a hallar los costos<br>a tr

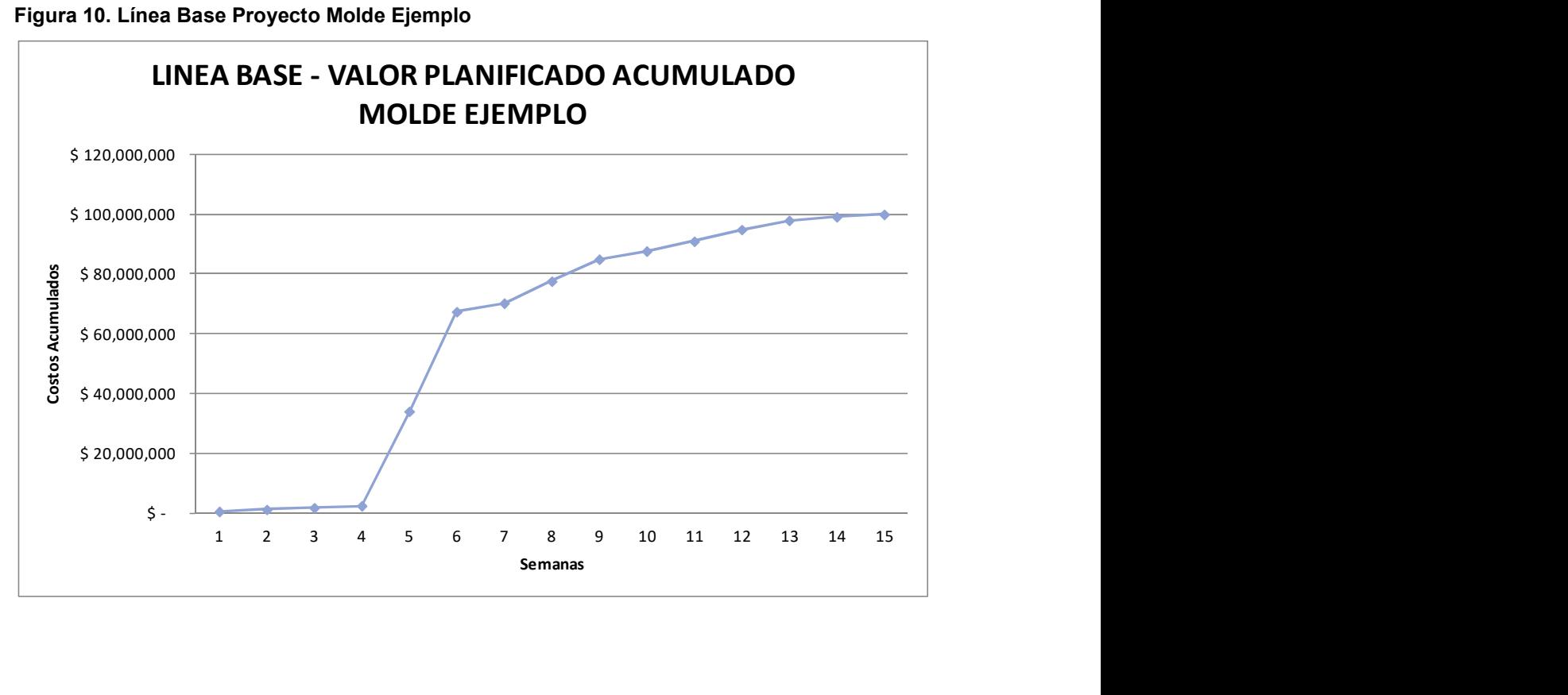

Figura 10. Línea Base Proyecto Molde Ejemplo

## Cuadro 12. Línea Base Proyecto Molde Ejemplo

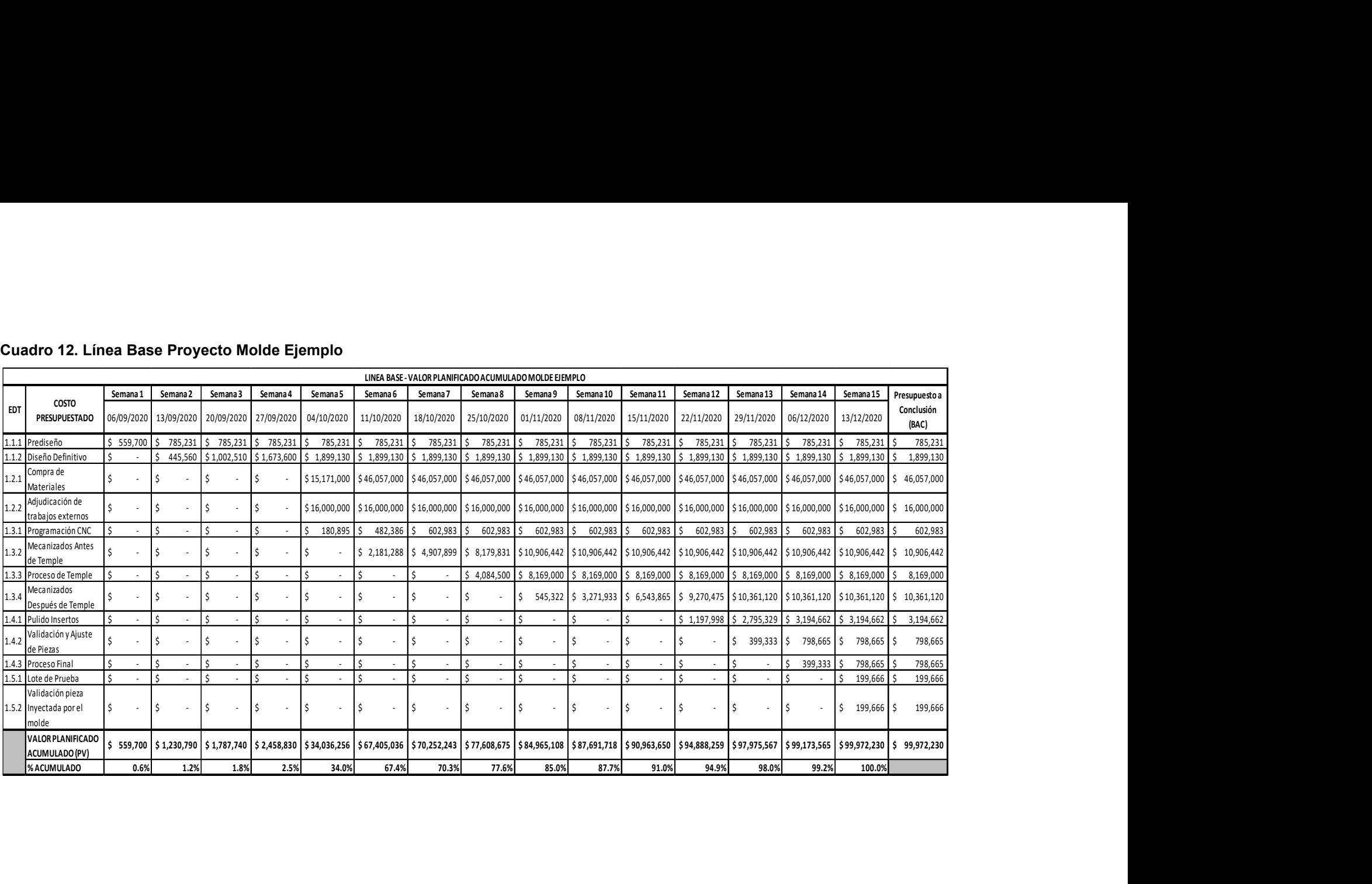

#### 3.6.2 Valor Real (AC)

Tomando como base el Cuadro de seguimiento al presupuesto (Cuadro 11), se proceden a hallar los Costos Reales del proyecto, mediante el desarrollo de un Cuadro en Excel que va agrupando en semanas los datos del seguimiento diario de los costos de las actividades principales. En la Figura 11 y el Cuadro 13 se presenta el Costo Real del Proyecto Molde Ejemplo.

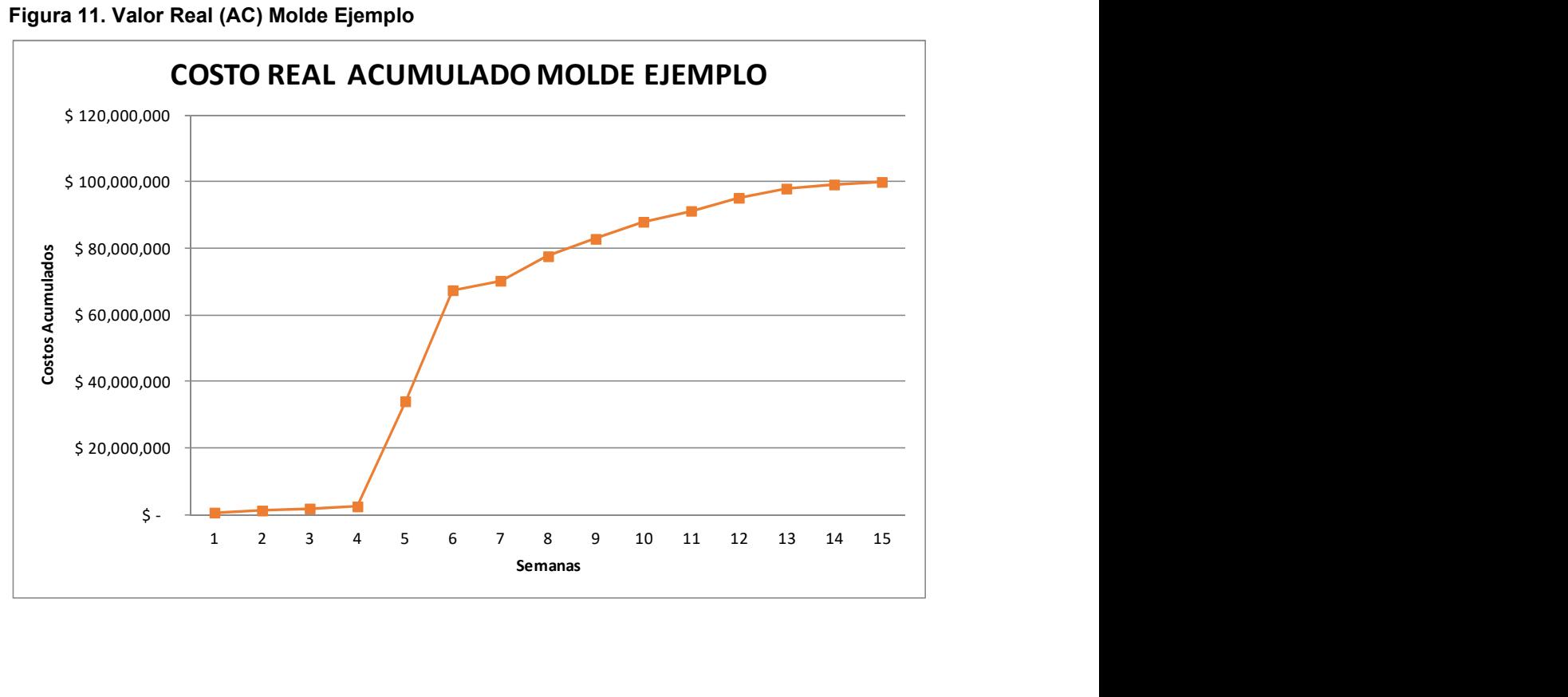

Figura 11. Valor Real (AC) Molde Ejemplo

#### Cuadro 13. Valor Real (AC) Proyecto Molde Ejemplo

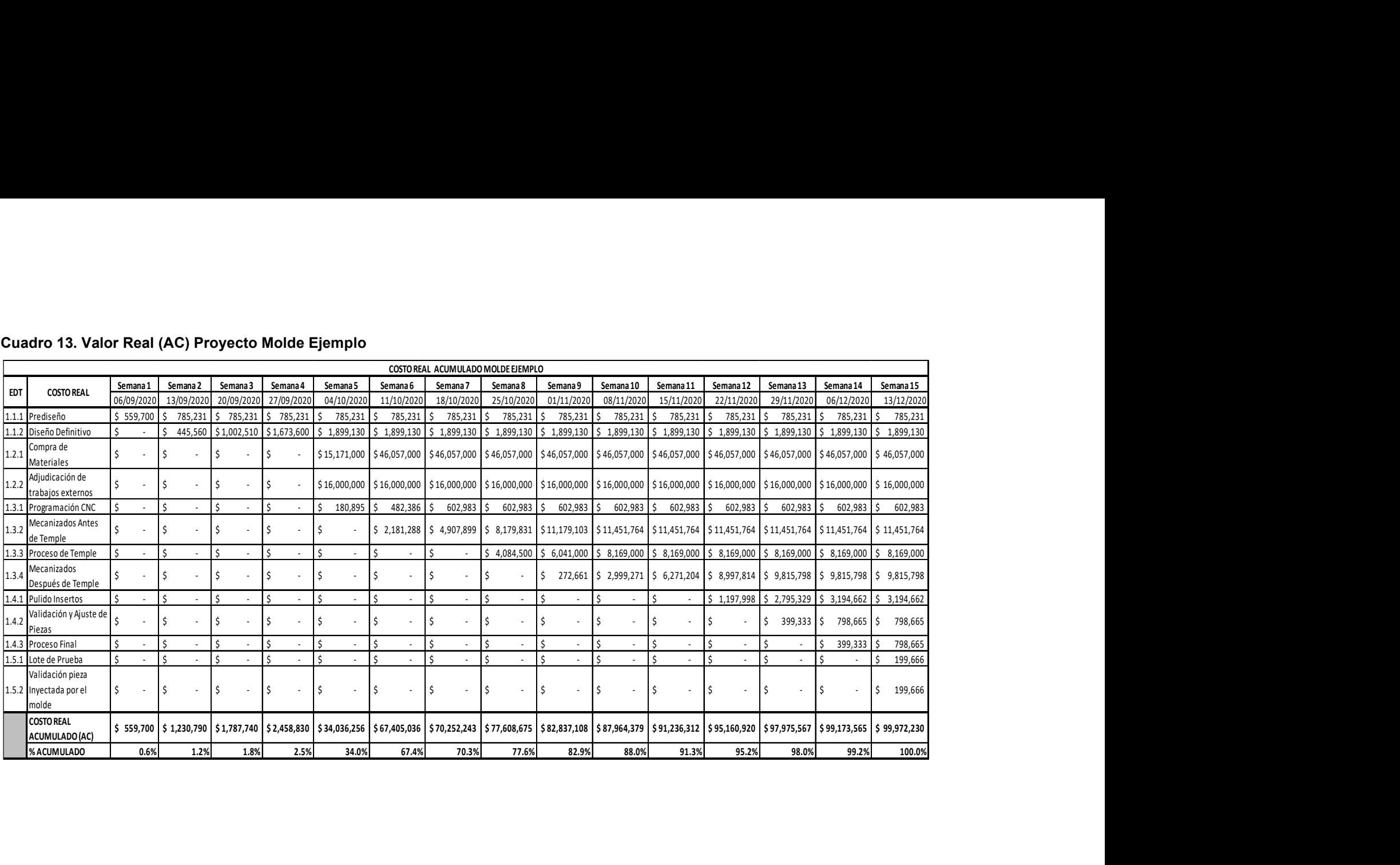

#### 3.6.3 Valor Ganado (EV)

De los métodos disponibles para medir el Valor Ganado (hitos ponderados, fórmula fija, porcentaje completado), se define que el usado para medir el proyecto será el método de porcentaje completado, porque permite hacer un seguimiento más aproximado al trabajo. El método de porcentaje completado muestra una estimación del porcentaje de trabajo que se realiza al final de un período de medición. Para este proyecto se estableció un periodo semanal de medición del porcentaje de trabajo realizado el cual se recopila por el Gerente de Proyecto que es experto en el proceso. El Valor Ganado (EV) se determina multiplicando el BAC del paquete de trabajo por el porcentaje completado (Project Management Institute, 2011). En la Figura 12 se ilustra la gráfica del Valor Ganado del Proyecto, generada a partir de los datos del Cuadro 14 desarrollado en Excel, con el cual se obtiene el Valor Ganado del Proyecto Molde Ejemplo, partiendo del seguimiento en el cronograma.

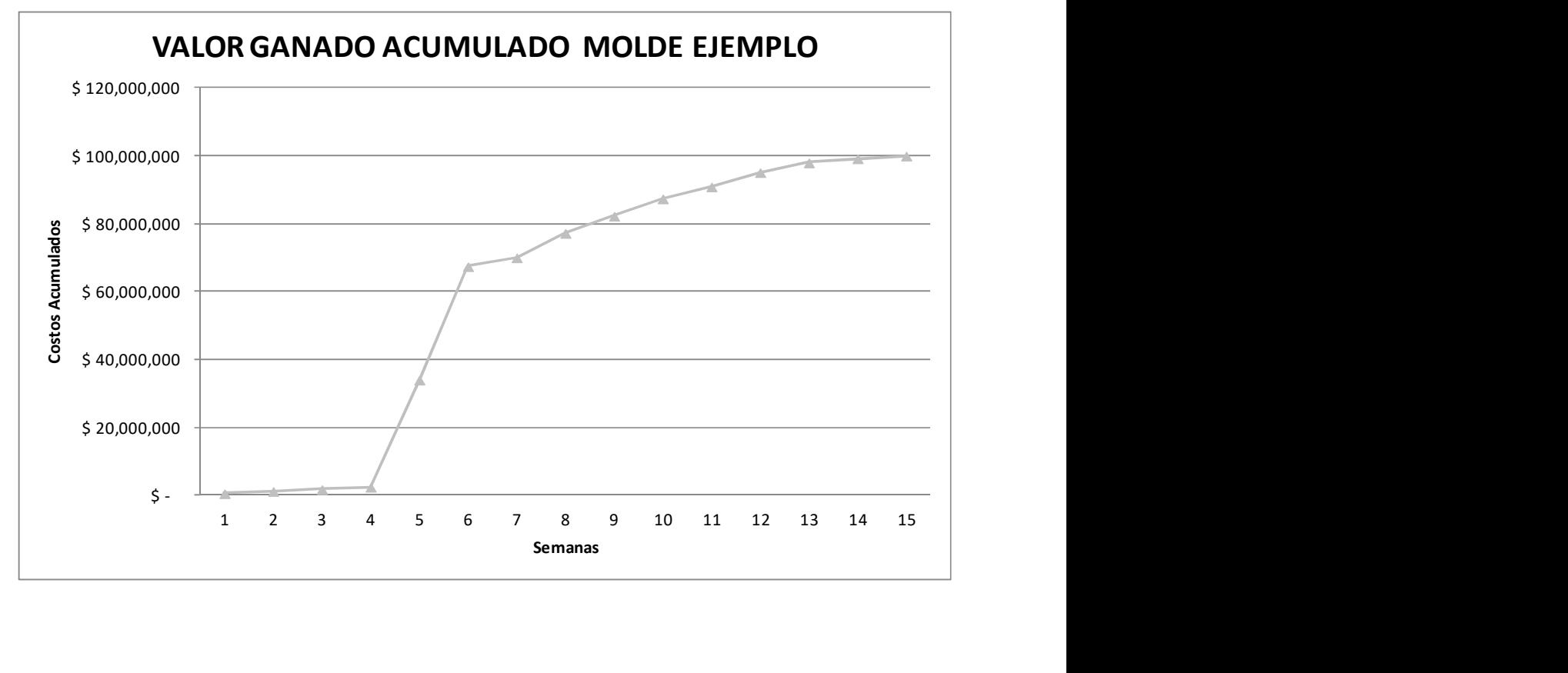

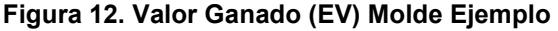

## Cuadro 14. Valor Ganado (EV) Proyecto Molde Ejemplo

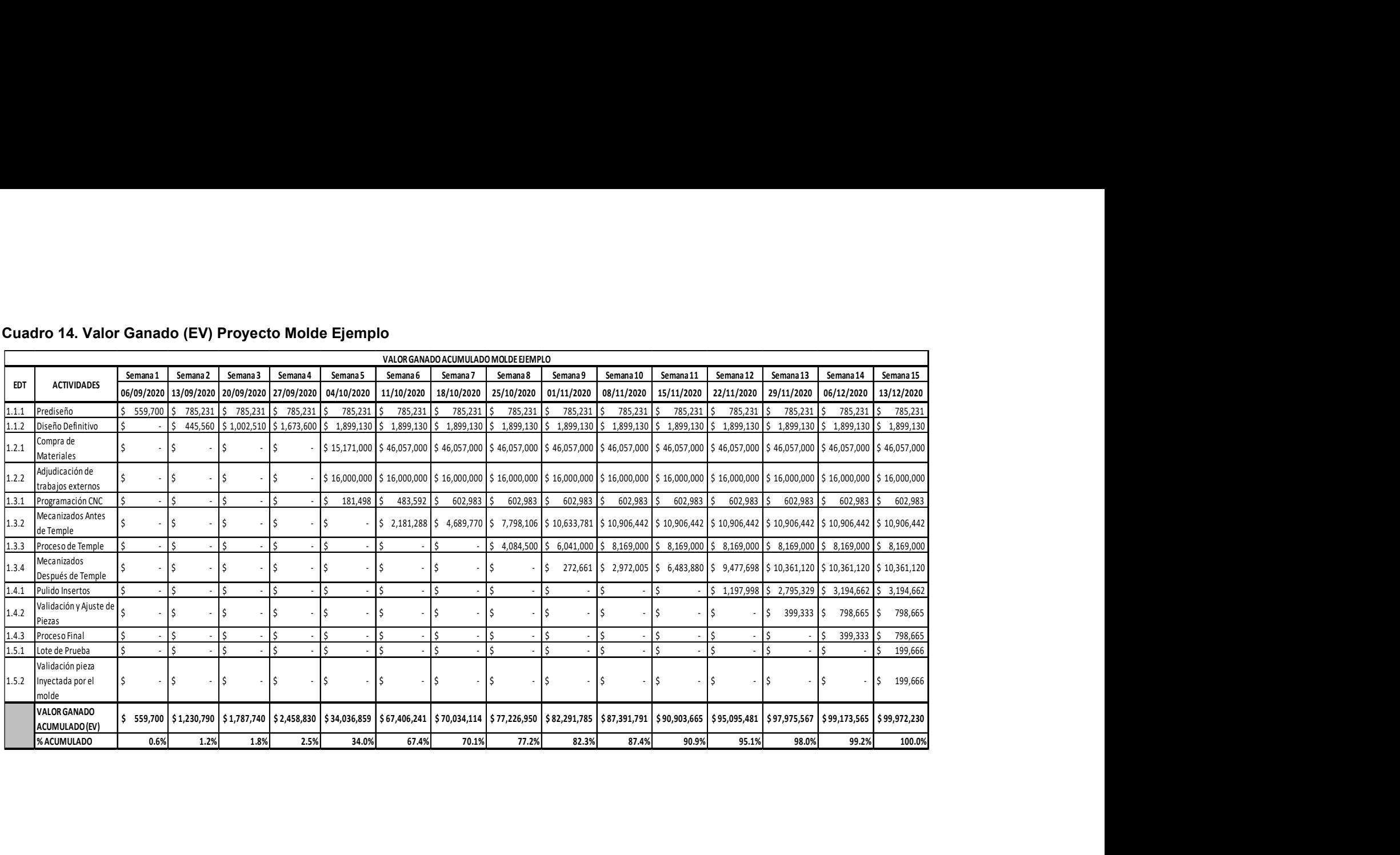

# 3.7 INFORMES Y ANÁLISIS DE CORTES ESTABLECIDOS PARA MONITOREO PROYECTO

El siguiente paso para la implementación de la técnica, es definir la cantidad de cortes para realizar el monitoreo del proyecto. El corte es el registro de avance en tiempo del proyecto hasta una fecha determinada, para el caso del Proyecto Molde Ejemplo se definen los siguientes tres Cortes:

```
Corte 1: De la semana 1 (06/09/2020) a la semana 4 (27/09/2020). 
Corte 2: De la semana 1 (04/10/2020) a la semana 4 (25/10/2020). 
Corte 3: De la semana 1 (01/11/2020) a la semana 4 (22/11/2020).
```
Para cada uno de estos cortes se hallan las dimensiones clave PV, AC y EV a partir de los datos de los Cuadros (12, 13, y 14), con las cuales se hará monitoreo de las actividades principales del Proyecto Molde Ejemplo. Una vez se tienen estas dimensiones claves se procede con el cálculo de las métricas: SV, SPI, CV, CPI, ETC, EAC, VAC, TCPI de la Técnica del Valor Ganado con las cuales se les realizará el seguimiento al desempeño del proyecto en cada Corte.

Las dimensiones clave y métricas para cada corte se agrupan y se muestran en un modelo de informe ejecutivo basado en el propuesto por el trabajo de (Riviera, 2012). Este informe está compuesto por dos hojas:

En la primera hoja en la parte superior bajo el título de Flujo de Corte "#", se encuentran los valores no acumulativos de las dimensiones claves presentadas por semana con los cuales se gráfica el Flujo de Caja del corte en cuestión. En la sección bajo el titulo Métricas Corte "#", se agrupan las dimensiones clave y meticas propias del corte en cuestión, con los cuales se grafican las Curvas S, Varianzas y Desempeño Global, y en la sección Análisis Gráfico Corte "#", se encuentran estos gráficos.

El Gráfico Flujo de Caja, muestra un análisis puntual de cada periodo permitiendo compara la inversión programada para un corte dado, respecto a lo ejecutado y al costo real del mismo. El Gráfico Curva S, está formado por los valores acumulados de las dimensiones PV, AC y EV, del corte. En este se observa el avance del proyecto en el corte en cuestión. Si la curva de EV está por encima del PV, indica que el proyecto está atrasado en cronograma, y si la curva de EV está por encima de PV, indica que se ha realizado más trabajo de lo que se tenía programado para este corte.

El Gráfico de Varianzas, permite observar las deviaciones tanto en costo, en cronograma, y varianza al finalizar.

El Grafico de Desempeño Global, muestra el análisis puntual de cada corte, permitiendo comparar la inversión programada en un corte dado, respecto a lo ejecutado y al costo real del mismo.

Interpretación de las métricas de Variación e Índice de desempeño de la Técnica del Valor Ganado

En la segunda hoja del informe en la sección llamada Análisis Métricas Fin Corte "#", se encuentran los análisis rápidos de las métricas que se hacen automáticamente según unas fórmulas preestablecidas basadas en el Interpretación de las métricas de Variación e Índice de desempeño de la Técnica del Valor Ganado ilustrados en la Figura 3.

Luego en la Sección Actividades con Varianzas Máximas y Mínimas, se enuncian las actividades que más impactan en el Proyecto Molde Ejemplo desde el punto de vista de las métricas de varianza de cronograma y costo (SV y CV). Y por último se presenta una sección para observaciones de la persona que elabora el informe.

A continuación, se presentan los informes y análisis de los tres cortes establecidos, junto con el informe de Cierre bajo un mismo formato para el Proyecto Molde Ejemplo.

## 3.7.1 Informe y Análisis Corte 1

#### Cuadro 15. Informe Corte 1 Proyecto Molde Ejemplo

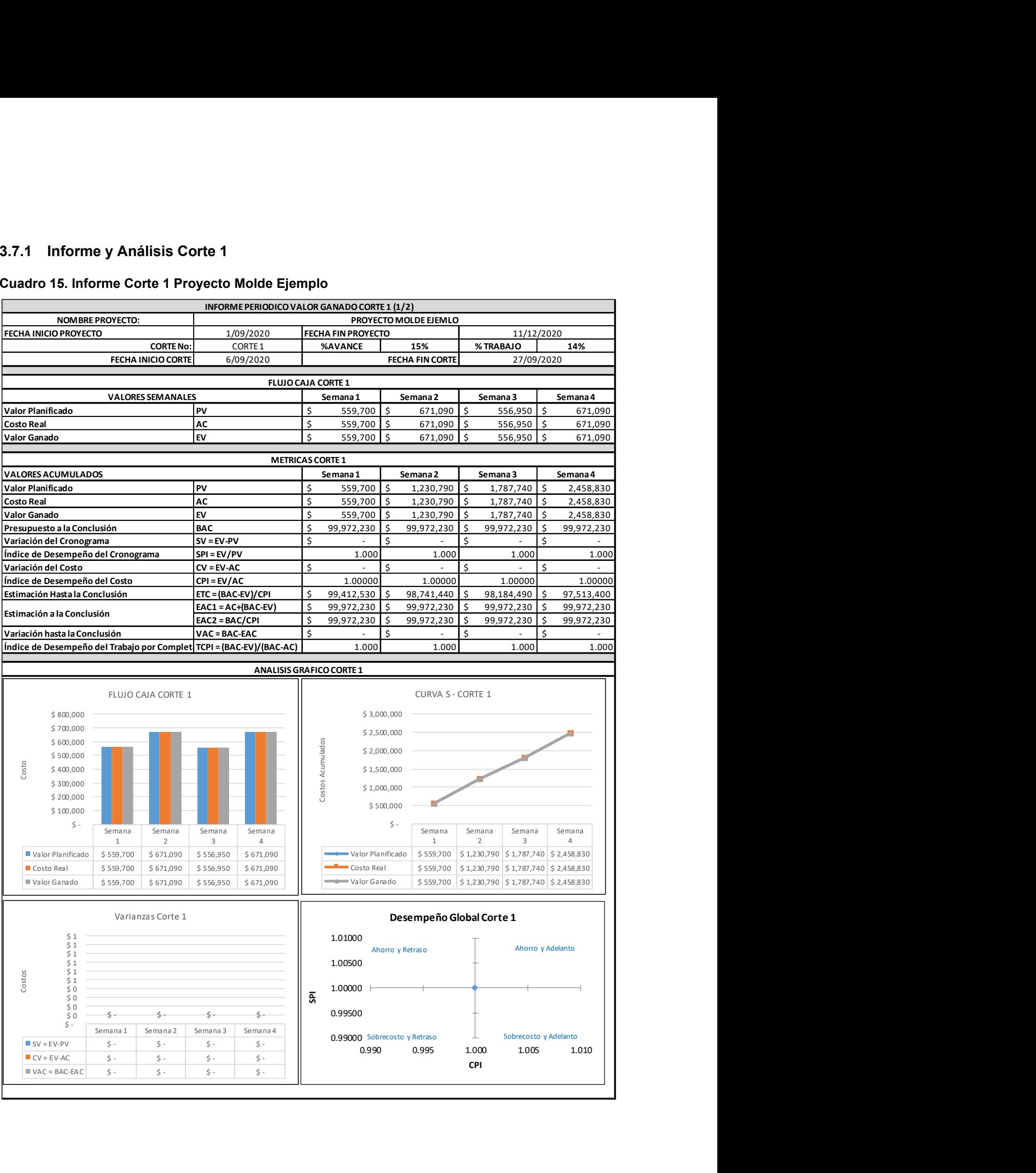

#### Cuadro 15. (Continuación)

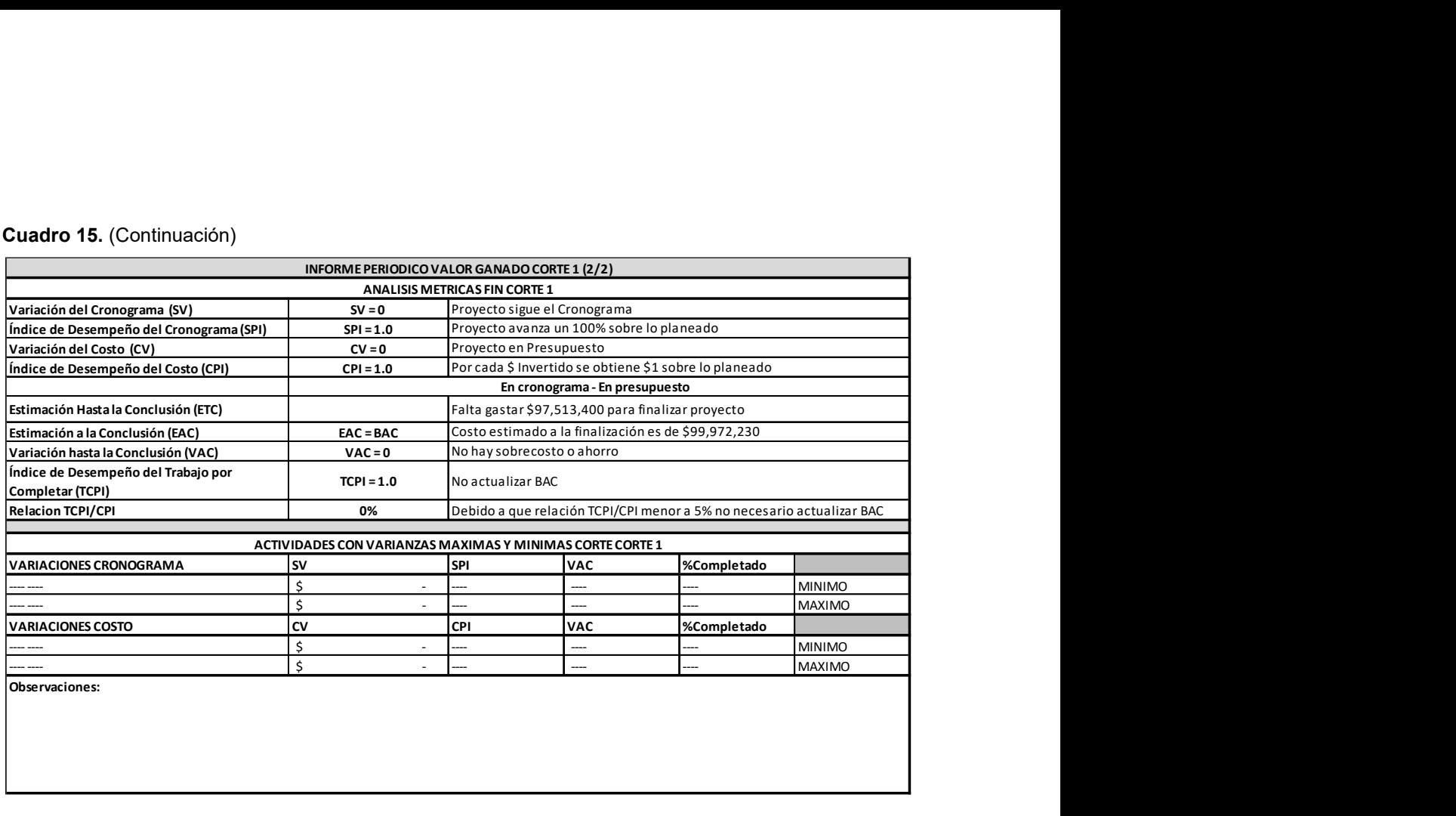

El comportamiento del proyecto Molde Ejemplo en el Corte 1 (Semana 1 a Semana 4) ha sido bueno porque, de acuerdo a lo presentado en el informe del Cuadro 15, se evidencia que el proyecto se encuentra según lo planeado tanto en cronograma y presupuesto. Esta afirmación sale de revisar las varianzas del proyecto contra lo planteado en la interpretación de las métricas presentada en la figura 3, las cuales para este corte muestran el siguiente estado:  $SV = 0$  y SPI = 1.0,  $CV = 0$  y CPI = 1.0

Lo anterior se refuerza con el Índice de Desempeño del Trabajo por Completar (TCPI) del proyecto el cual posee un valor de 1, indicando que el Presupuesto a la Conclusión marcha bien y no debe actualizarse.

En las gráficas del informe se evidencia también el comportamiento del proyecto en el Corte 1 de seguir lo planeado tanto Cronograma como en Presupuesto debido a

En el Gráfico de Flujo de Caja las tres dimensiones claves PV, AC; EV, poseen el mismo valor durante el transcurso de las cuatro semanas del corte 1.

En el Gráfico Curva S, las tres curvas de las dimensiones claves PV, AC; EV, poseen el mismo comportamiento.

El Gráfico de Varianzas se encuentra vacío, lo que indica que las tres varianzas del proyecto (SV, CV, y VAC) poseen un valor de 0.

En el Gráfico de Desempeño Global, los índices de desempeño tanto de Cronograma (SPI) como de Costo (CPI), poseen un valor de 1.

En la sección de actividades con varianzas críticas del informe, no se evidencia alguna actividad que perturbe o mejore el comportamiento del cronograma y presupuesto del proyecto.

Debido a lo analizado anteriormente, es posible permitir que el proyecto siga desempeñándose como se ha comportado durante el transcurso del Corte 1.

## 3.7.2 Informe y Análisis Corte 2

#### Cuadro 16. Informe Corte 2 Proyecto Molde Ejemplo

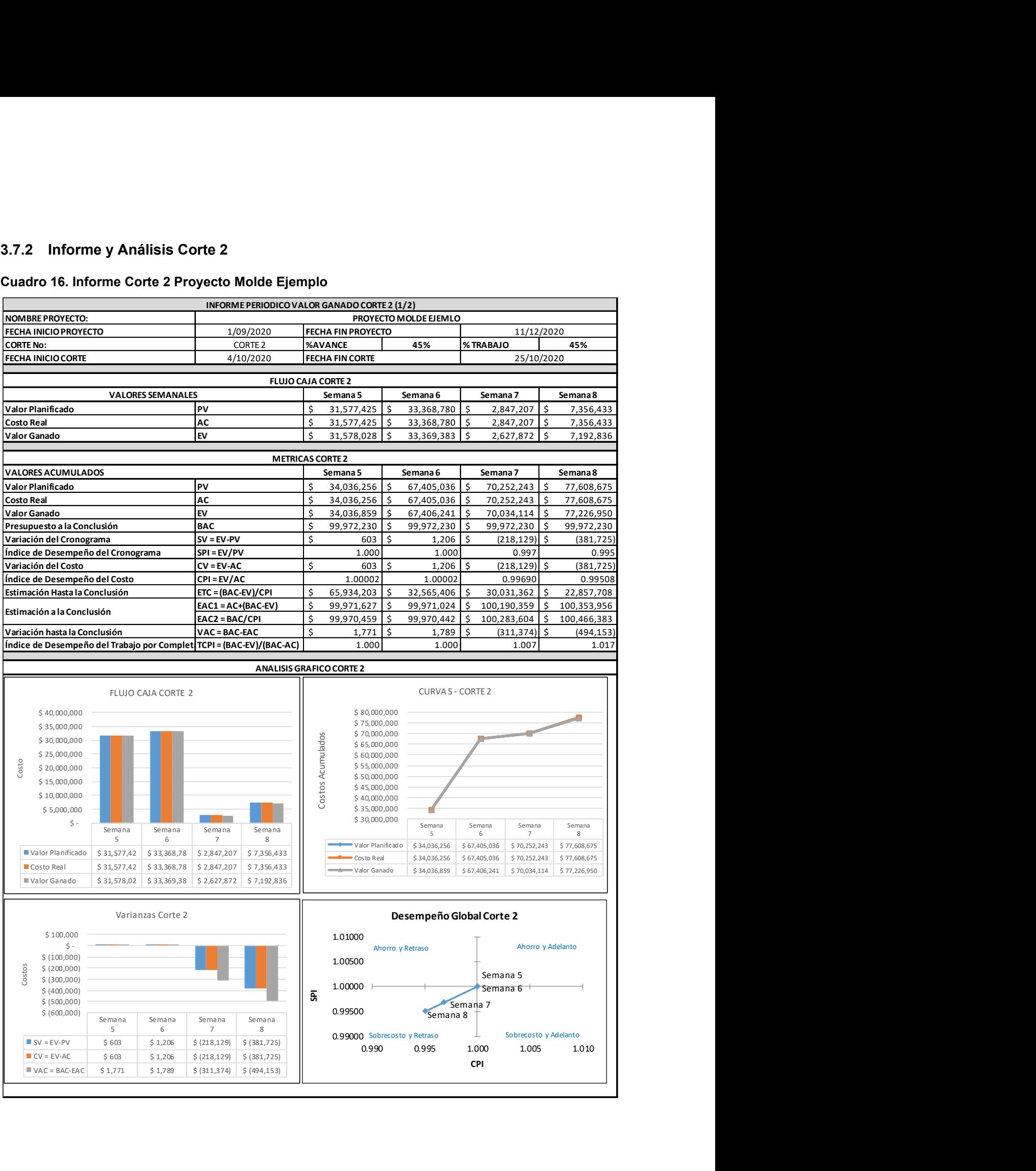

#### Cuadro 16. (Continuación)

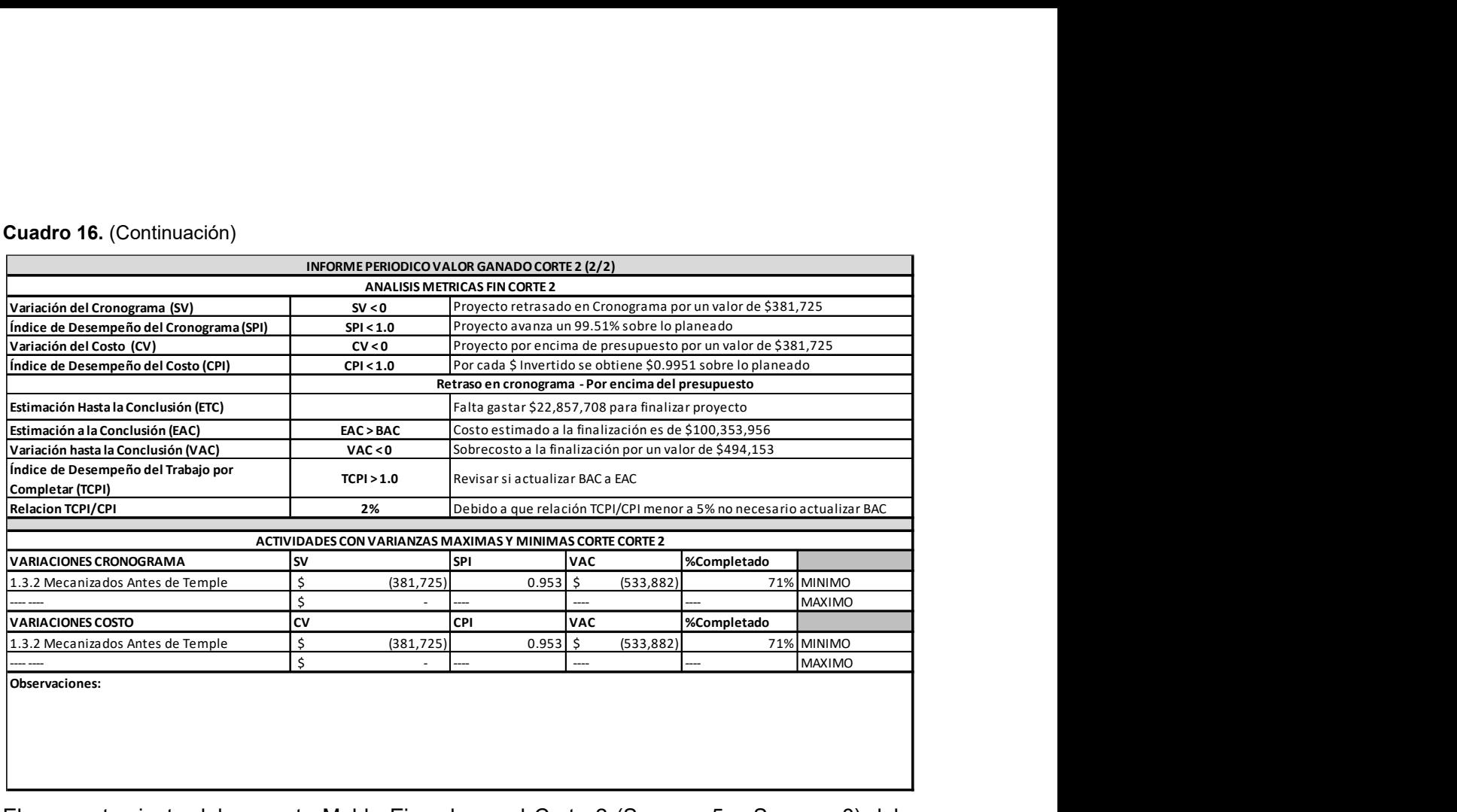

El comportamiento del proyecto Molde Ejemplo en el Corte 2 (Semana 5 a Semana 8) debe revisarse en detalle porque de acuerdo a lo presentado en el informe del Cuadro 16, se evidencia que el proyecto se encuentra con retraso en el Cronograma y por encima en el Presupuesto. Esta afirmación sale de revisar las varianzas del proyecto contra lo planteado en la interpretación de las métricas presentada en la figura 3, las cuales para este corte muestran el siguiente estado:

 $SV < 0 y SPI < 1.0, CV < 0 y CPI < 1.0$ 

De la revisión del análisis de las métricas en la hoja 2 del informe, para el Corte 2 (Cuadro 16) se evidencia que:

El proyecto presenta un retraso en Cronograma por un valor de \$381,725 (SV negativa)

El rendimiento del proyecto en cuanto al cronograma se encuentra en un 99.5% de lo planeado.

El proyecto presenta un sobrecosto en el presupuesto por un valor de \$381,725 (CV negativa) Por cada \$ Invertido se obtiene \$0.9951 sobre lo planeado

Si el proyecto sigue con el desempeño que muestra se tendrá un Sobrecosto a la finalización representado en la métrica VAC por un valor de \$494,153

El índice de Desempeño del Trabajo por Completar (TCPI) en este corte posee un valor de 1.017, el cual es superior a 1, e indica que debe revisarse si se debe aumentar el Índice de Desempeño del Costo (CPI), para los próximos periodos, actualizando el Presupuesto a la conclusión (BAC) a los costos hallados en la Estimación a la Conclusión (EAC).

Esta revisión se hace mediante la relación TCPI/CPI, que para este corte posee un valor del 2%, lo que indica que para lograr cumplir con el presupuesto a la conclusión (BAC), el desempeño de los costos debería mejorarse solo en un 2%. Esta situación es posible de implementar en el proyecto sin reevaluar el BAC.

En las gráficas del informe se evidencia también el comportamiento del proyecto en el Corte 2 de presentar retraso en el Cronograma y estar por encima en el Presupuesto debido a:

En el Gráfico de Flujo de Caja en las semanas 7 y 8 la barra del Valor Ganado (EV) se encuentra ligeramente por debajo de las demás.

En el Gráfico Curva S en las semanas 7 y 8 la curva del Valor Ganado (EV) se encuentra ligeramente por debajo de las demás.

En el Gráfico de Varianzas en las semanas 7 y 8, las barras que representan las varianzas del proyecto (SV, CV, y VAC) adquieren un valor negativo.

En el Gráfico de Desempeño Global, en las semanas 7 y 8 los índices de desempeño tanto de Cronograma (SPI) como de Costo (CPI), se encuentran en el cuadrante menor a 1.

En la sección de actividades con varianzas críticas del informe (Hoja 2 Cuadro 16), se evidencia que la actividad que afectó el desempeño del proyecto generando retrasos tanto en el Cronograma como en el Presupuesto en el Corte 2, es la actividad 1.3.2 Mecanizados Antes de Temple, la cual presenta retrasos en el Cronograma por un valor de \$381,725 (SV negativo) y sobrecostos en el Presupuesto de \$381,725 (CV negativo), los cuales coinciden con las variaciones negativas de la totalidad del proyecto.

Debido a que la actividad 1.3.2 Mecanizados Antes de Temple, según el informe ya se encuentra próxima a terminarse (Porcentaje Completado en un 71%), es una actividad que no será posible intervenir para mejorar el desempeño, sin embargo se revisan en totalidad las actividades pendientes y se observa que es posible reducir en dos días el tiempo de la actividad 1.3.4 Mecanizados Después de Temple, concretamente en las partes Inserto Núcleo Derecho e Inserto Núcleo Izquierdo, debido a que el tiempo de más de dos días que se invirtió en la actividad 1.3.2 Mecanizados Antes de Temple en estas piezas hace que se deformen menos en el proceso de temple, logrando recuperar estos días en la actividad 3.4 Mecanizados Después de Temple como se mencionaba.

## 3.7.3 Informe y Análisis Corte 3

#### Cuadro 17. Informe Corte 3 Proyecto Molde Ejemplo

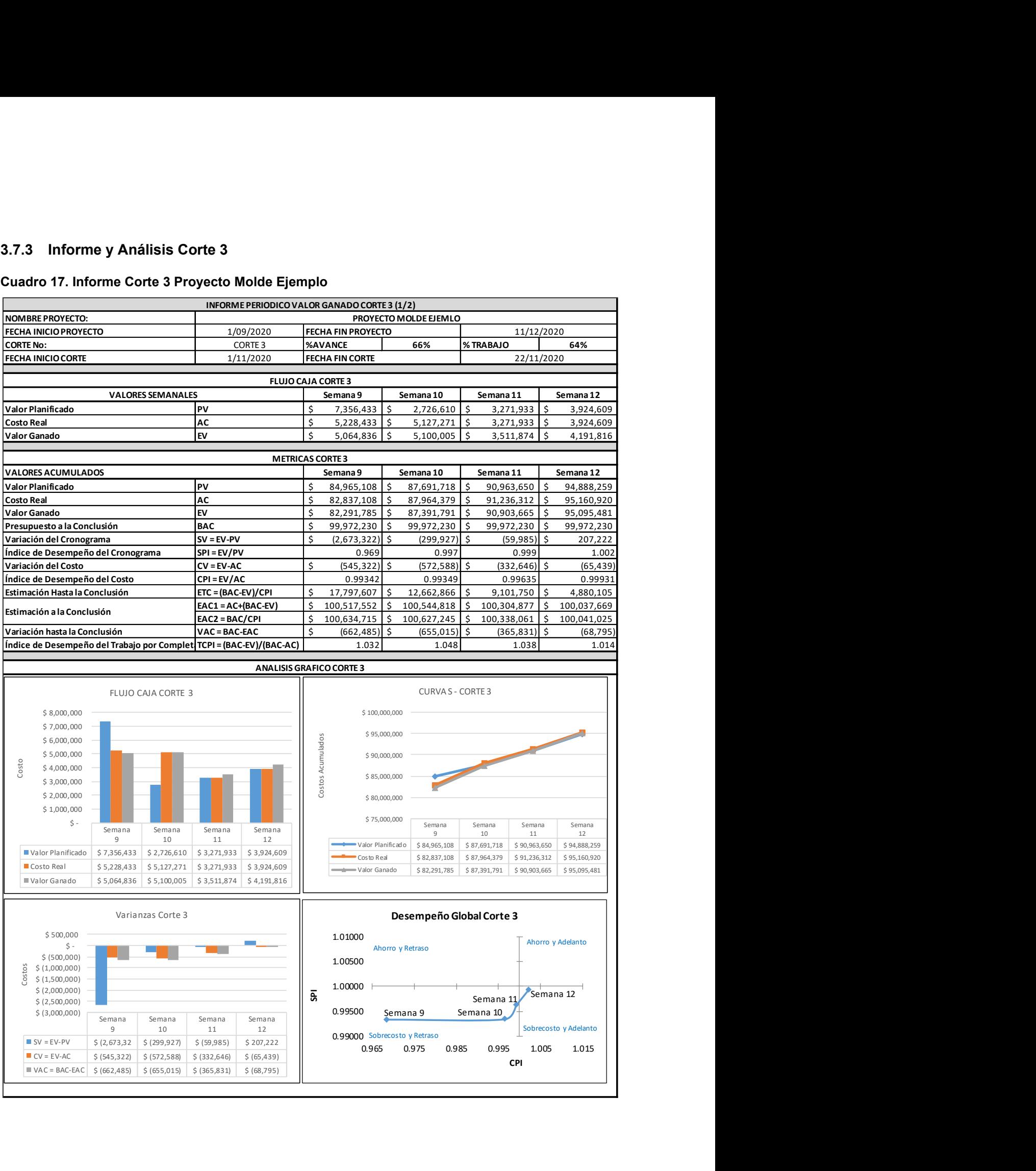

#### Cuadro 17. (Continuación)

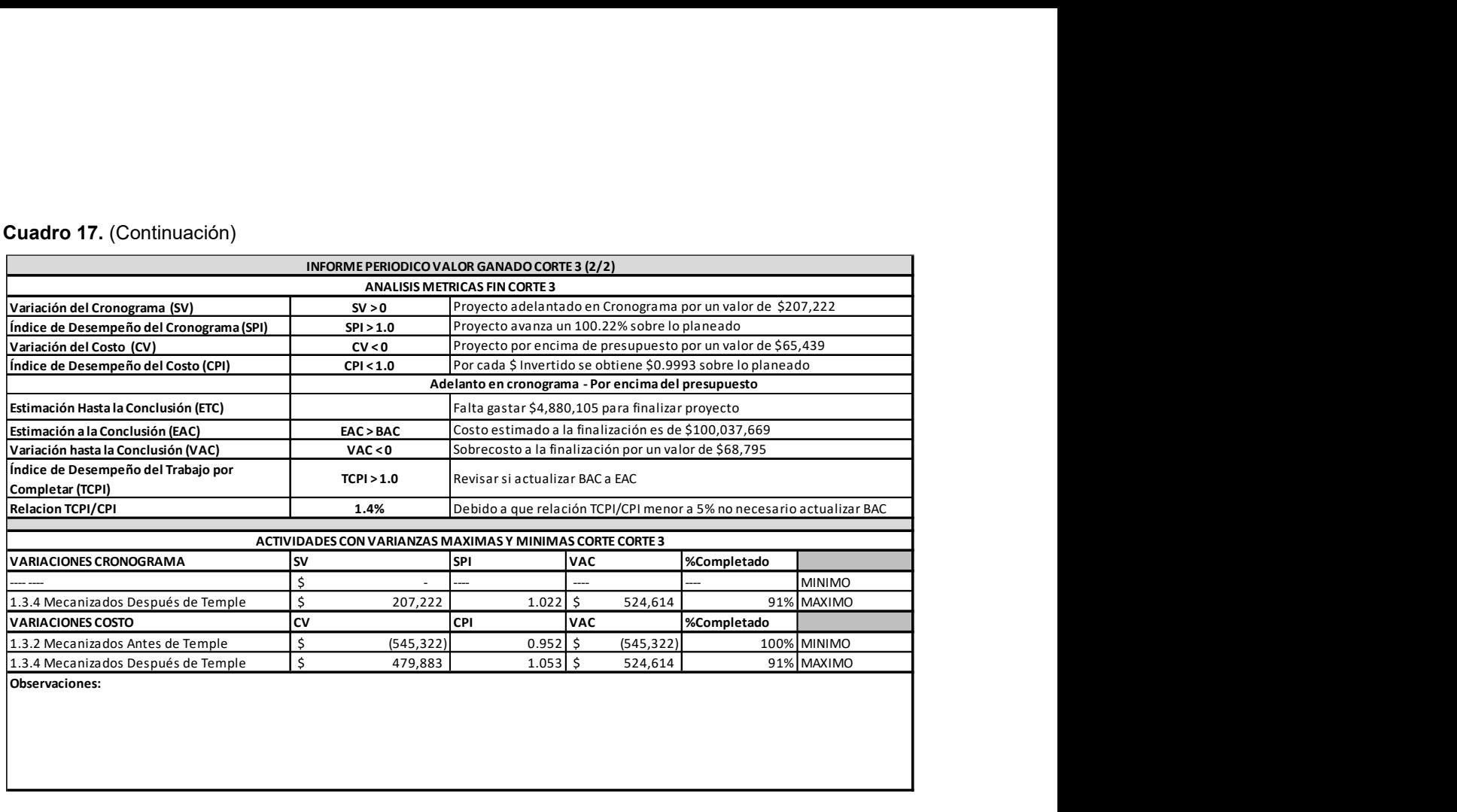

El comportamiento del proyecto Molde Ejemplo en el Corte 3 (Semana 9 a Semana 12) debe revisarse en detalle porque de acuerdo a lo presentado en el informe del Cuadro 17, se evidencia que el proyecto se encuentra con adelanto en el Cronograma y por encima en el Presupuesto. Esta afirmación sale de revisar las varianzas del proyecto contra lo planteado en la interpretación de las métricas presentada en la figura 3, las cuales para este corte muestran el siguiente estado:

 $SV > 0$  y SPI  $> 1.0$ ,  $CV < 0$  y CPI  $< 1.0$ 

De la revisión del análisis de las métricas en la hoja 2 del informe, para el Corte 3 (Cuadro 17) se evidencia que:

El proyecto presenta un adelantado en Cronograma por un valor de \$207,222 (SV positiva)

El rendimiento del proyecto en cuanto al cronograma se encuentra en un 100.22% de lo planeado.

El proyecto presenta un sobrecosto en el presupuesto por un valor de \$65,439 (CV negativa) Por cada \$ Invertido se obtiene \$0.9993 sobre lo planeado

Si el proyecto sigue con el desempeño que muestra se tendrá un Sobrecosto a la finalización representado en la métrica VAC por un valor de \$68,795

El índice de Desempeño del Trabajo por Completar (TCPI) del proyecto en este corte posee un valor de 1.014, el cual es superior a 1, e indica que debe revisarse si se debe aumentar el Índice de Desempeño del Costo (CPI), para los próximos periodos, actualizando el Presupuesto a la conclusión (BAC) a los costos hallados en la Estimación a la Conclusión (EAC).

Esta revisión se hace mediante la relación TCPI/CPI, que para este corte posee un valor del 1.4%, lo que indica que para lograr cumplir con el presupuesto a la conclusión (BAC), el desempeño de los costos debería mejorarse solo en un 1.4%. Esta situación es posible de realizar en el proyecto sin reevaluar el BAC.

En las gráficas del informe se evidencia también el comportamiento del proyecto en el Corte 3 de presentar un adelanto en el Cronograma y estar por encima en el Presupuesto debido a:

En el Gráfico de Flujo de Caja en las semanas 11 y 12, el Valor Ganado VG es mayor que el PV y el AC

En el Gráfico Curva S en la Semana 12 (corte 3) la curva del Valor Ganado (EV) y el Costo Real se encuentran ligeramente por encima de la Curva del Valor Planeado (PV)

En El Gráfico de Varianzas en la Semana 12 (corte 3), la barra que representa la varianza de Cronograma (SV) se vuelve positiva y las demás (CV, y VAC) adquieren un valor negativo.

En el Gráfico de Desempeño Global, en la Semana 12 (corte 3), el índice de desempeño de Cronograma (SPI) está en el cuadrante mayor a 1 y el índice de desempeño de Costo (CPI), se encuentran en el cuadrante menor a 1.

En la sección de actividades con varianzas críticas del informe, se evidencia que la actividad 1.3.4 Mecanizados Después de Temple, genera resultados positivos en el desempeño del proyecto debido a que en el Corte 3, presenta adelanto en el Cronograma por un valor de \$207,222 (SV positivo) y se encuentra por debajo del Presupuesto con un valor de \$524,614 (CV Positivo). La actividad 1.3.2 Mecanizados Antes de Temple sigue afectando negativamente el proyecto solo en su Presupuesto, debido a que finalizó con un CPI menor que uno con un sobrecosto en el Presupuesto de \$ \$ 545,322 (CV negativo).

Según el comportamiento de la actividad 1.3.4 Mecanizados Después de Temple, se aprecia que una vez que esta termine logrará solventar con su ahorro en presupuesto el sobrecosto generado por actividad 1.3.2 Mecanizados Antes de Temple, por lo que no se tomaran nuevas medidas para intervenir el desempeño del proyecto.

# 3.7.4 Informe y Análisis Cierre

#### Cuadro 18. Informe Cierre Proyecto Molde Ejemplo

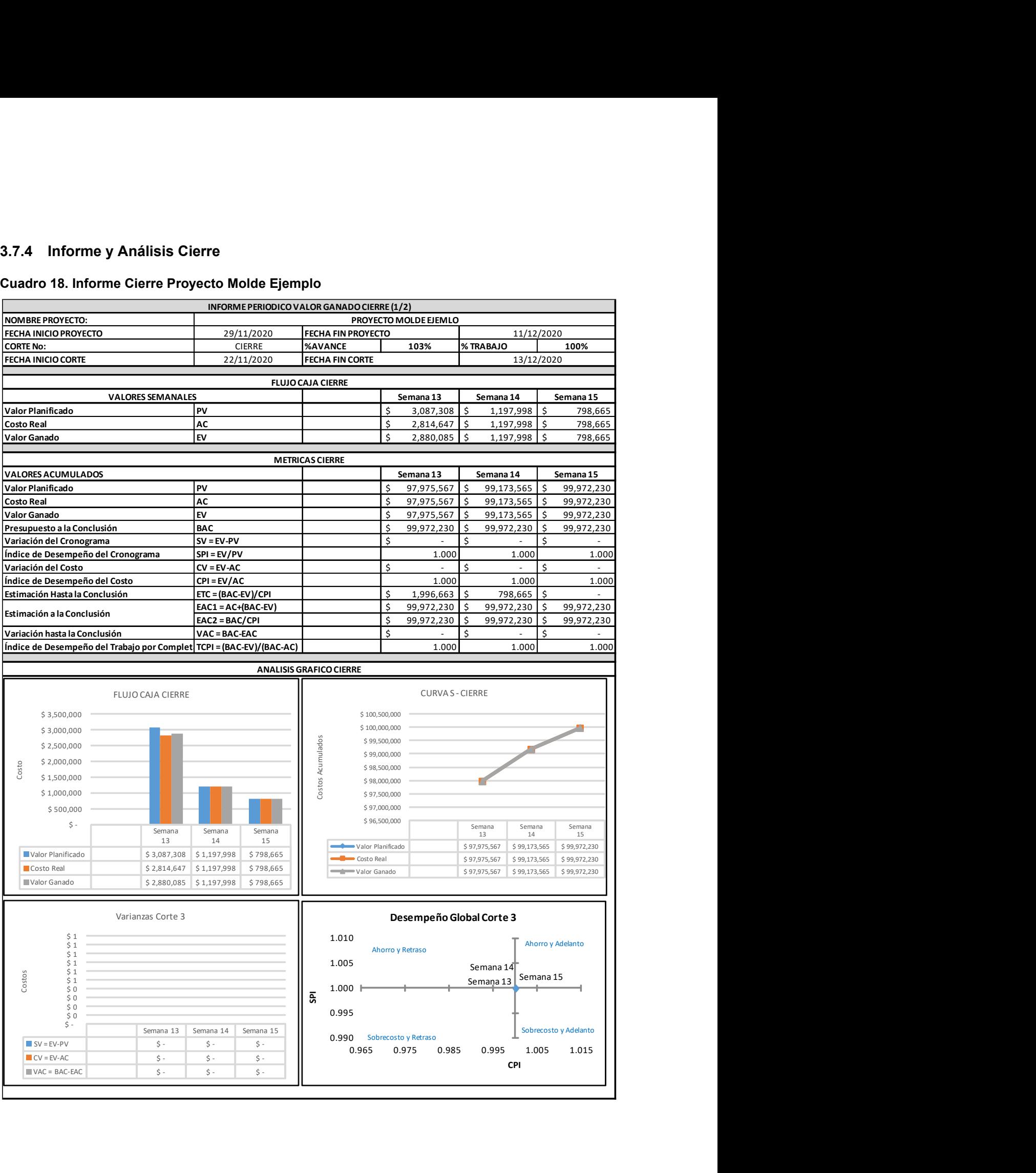

#### Cuadro 18. (Continuación)

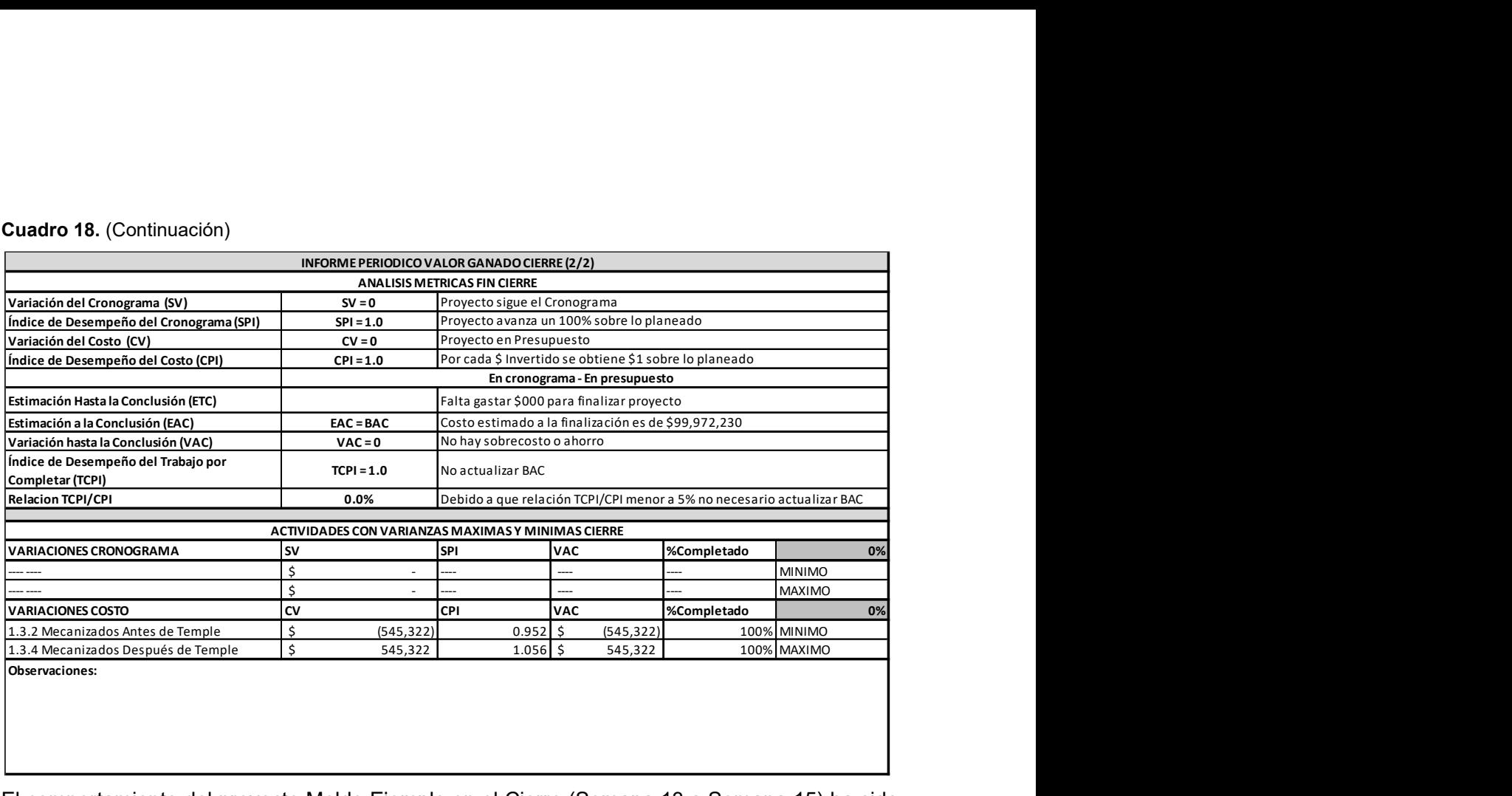

El comportamiento del proyecto Molde Ejemplo en el Cierre (Semana 13 a Semana 15) ha sido bueno porque, de acuerdo a lo presentado en el informe del Cuadro 18, se evidencia que el proyecto termina según lo planeado tanto en cronograma y presupuesto. Esta afirmación sale de revisar las varianzas del proyecto contra lo planteado en la interpretación de las métricas presentada en la figura 3, las cuales el Cierre muestran el siguiente estado:

 $SV = 0$  y SPI = 1.0,  $CV = 0$  y CPI = 1.0

El Índice de Desempeño del Trabajo por Completar (TCPI) del proyecto finaliza con un valor de 1, indicando no fue necesario actualizar el Presupuesto a la Conclusión (BAC).

De la revisión del análisis de las métricas en la hoja 2 del informe, para el Cierre (Cuadro 18) se evidencia que:

El proyecto siguió el cronograma (SV = 0)

El rendimiento del proyecto en cuanto al cronograma finaliza en un 100% de lo planeado.

El proyecto termina en presupuesto (CV = 0)

Por cada \$ Invertido se obtiene \$1 sobre lo planeado

El costo de Estimación a la Conclusión (ETC) termina con un valor de \$0 lo que indica que el proyecto termina en presupuesto.

Proyecto termina con un VAC = \$0 indicando que no se presentó sobrecosto.

El Índice de Desempeño del Trabajo por Completar (TCPI) del proyecto finaliza con un valor de 1, indicando no será necesario actualizar el Presupuesto a la Conclusión (BAC).

En las gráficas del informe se evidencia también el comportamiento del proyecto en el Cierre de seguir lo planeado tanto Cronograma como en Presupuesto debido a:

En el Gráfico de Flujo de Caja las tres dimensiones claves PV, AC; EV, se estabilizan a un mismo valor en las semanas 14 y 15.

En el Gráfico Curva S, las tres curvas de las dimensiones claves PV, AC; EV, poseen el mismo comportamiento.

El Gráfico de Varianzas se encuentra vacío, lo que indica que las tres varianzas del proyecto (SV, CV, y VAC) poseen un valor de 0.

En el Gráfico de Desempeño Global, los índices de desempeño tanto de Cronograma (SPI) como de Costo (CPI), poseen un valor de 1.

En la sección de actividades con varianzas críticas del informe de Cierre, se aprecia que la actividad 1.3.2 Mecanizados Antes de Temple finaliza con un sobrecosto en el presupuesto de \$ 545,322 (CV negativo), el cual se contrarresta con el ahorro en presupuesto generado por la actividad 1.3.4 Mecanizados Después de Temple, que finaliza estando por debajo del Presupuesto con un valor de \$545,322 (CV Positivo).

Con los análisis realizados en los informes de Cortes y Cierre se concluye que el Proyecto Molde Ejemplo finaliza con éxito dentro del tiempo estimado de 15 semanas y en el presupuesto establecido de \$ 99,972,230

#### 4 CONCLUSIONES

En este trabajo se ha desarrollado una guía que permite la implementación de la Técnica del Valor Ganado en proyectos de diseño y fabricación de moldes de fundición de aluminio de alta presión en máquinas de cámara fría, la cual tiene como finalidad realizar un adecuado control y monitoreo de los costos y plazos en este tipo de proyectos, además los pasos propuestos en este trabajo pueden seguirse para realizar la implementación de esta técnica en otro tipo de industria.

La Implementación de la metodología de Gestión del Valor Ganado para el control de costos y plazos de los proyectos cumple con la función de generar índices que faciliten la toma de decisiones según su desempeño, pero para ello se debe garantizar que la información con la cual se define la duración de actividades, se desarrolla el presupuesto, y se realiza el seguimiento al trabajo realizado, sea confiable y veraz, por lo que esta información debe ser generada y adquirida por expertos en el tema con acceso a comportamientos históricos de los proyectos, porque de esta información depende que la técnica arroje resultados reales que permitan comprender el desempeño y proyectar el comportamiento del proyecto.

El presentar las gráficas y métricas de desempeño y proyección del comportamiento de los cortes establecidos en el proyecto mediante un informe ejecutivo, permite al gerente del proyecto visualizar de manera rápida y concisa el comportamiento del proyecto en cada corte, con lo cual le será posible, en conjunto con el equipo de proyecto, tomar decisiones oportunas buscando garantizar que los costos y plazos se encuentren dentro de los tiempos y presupuestos planificados. Adicionalmente el modelo de informe ejecutivo propuesto permite identificar cuáles han sido las actividades críticas que afectan el proyecto tanto positiva (mayor SV con índice SPI mayor 1 y mayor CV con índice CPI mayor que 1), como negativamente, (SV negativo con índice SPI menor a 1 y CV negativo con índice CPI menor que 1) en cada corte lo que permite definir estrategias específicas para la actividad en cuestión.

Debido a que todo el proyecto fue elaborado en Excel, la realización de un archivo plantilla para una empresa que no cuente con personal familiarizado en la Técnica del Valor Ganado puede ser una labor dispendiosa mas no imposible, porque para que la Técnica sea implementada, el archivo debe incluir lo siguiente: cuadro de recursos, cuadro duración actividades, cuadro presupuesto, diagrama Gantt con seguimiento de actividades y seguimiento semanal de porcentaje de trabajo completado, cuadro seguimiento presupuesto, cuadro Valor Planificado, cuadro Costo Real, cuadro Valor Ganado, e informes de desempeño con métricas y gráficas. Por lo cual se recomienda si la empresa cuenta con los recursos para adquirir softwares especializados en la gestión de proyectos tales como Microsoft Project, Oracle Primavera, Eco SYS (entre otros) sería posible disminuir el tiempo y complejidad de la elaboración del archivo plantilla.

#### 5 REFERENCIAS

- A R, A., Paul, B., Ouseph, C., Abraham, J., & Jacob, J. (2015). Earned Value Management as a Project Management Tool. International Journal of Civil and Structural Engineering Research, 2(2), 156-160.
- Abd-Elkhalek, H. A., Aziz, R. F., & Mohamed, M. M. (2016). EVM Modifications to Improve Cost Control of Construction Projects. International Journal of Engineering Sciences & Research Technology, 784-798.
- Alcívar, M. G. (2016). Estructura de Desglose de Trabajo como Herramienta para la Planificación de Proyectos. Revista RIEMAT, 1(2), 1-4.
- Altan, T., Lilly, B., & Yen, Y. (2001). Manufacturing of Dies and Molds. CIRP Annals, 50(2), 404- 422.
- Amitkumar, A., Arunkumar, D. Y., & Srinath, D. M. (2015). Simulation of High Pressure Die Casting Process for Identifying and Minimising Defects. International Journal of Engineering Research & Technology (IJERT) NCERAME - 2015, 3(17).
- Bendul, J., & Apostu, V. (2017). An Accuracy Investigation of Product Cost Estimation in Automotive Die Manufacturing. International Journal of Business Administration, 8(7), 1- 15.
- Czarnigowska, A. (2008). Earned Value Method as a Tool for Project Control. Budownictwo i Architektura, 15-32.
- DGNET LTD. (Enero de 2021). Salario Medio Colombia Enero 2021 | CompuTrabajo. Obtenido de https://www.computrabajo.com.co/salarios/
- Fallbohmer, P., Akgerman, N., & Altan, T. (1996). Survey of the US die and mould manufacturing industry. Journal of Materials Processing Technology(59), 158-168.
- Haghighi, F. R. (2013). Earned Value Management System In Manufacturing Industry. (Masters Thesis). University of Malaya, Kuala Lumpur.
- Lledó, P., & Rivarola, G. (2007). Gestión de Proyectos. Buenos Aires: Prentice Hall Pearson Education.
- Montero, A., & André, M. (2013). Herramienta de Soporte a un Sistema de Métricas e Indicadores para la Gestión de Proyectos. Revista Cubana de Ciencias Informáticas, 7(2), 127-144.
- Mounika, T., Chakradhar, K., & Srinivas, V. (2013). Die Designing And Molten Metal Flow Analysis For Parking Brake Piston. International journal of Mechanical and production engineering research and development, 3(3), 99-108.
- Project Management Institute. (2011). Practice Standard For Earned Value Management. Newtown Square, Pennsylvania: Project Management Institute, Inc.
- Project Management Institute. (2017). Guía de los Fundamentos para la Dirección de Proyectos (Guía del PMBOK) (Sexta ed.). Newtown Square, Pennsylvania: Project Management Institute, Inc.
- Riviera, C. F. (2012). Guía de aplicación del Método del Valor Ganado como sistema integral de control, seguimiento y supervisión de obras (Monografía). Universidad Pontificia Bolivariana, Bucaramanga.
- UDDEHOLM. (06 de 2017). UDDEHOLM Aceros Para Moldes De Fundición Inyectada [Catálogo]. https://www.asteco.com.co/images/imagenes/productos/aceros/trabajoencaliente/fichast ecnicas/CatalogoAcerosparaMoldesdeFundicionInyectada.pdf.
- Virle, R. G., & Mhaske, S. Y. (2013). Monitoring of Construction Projects Using EVM and ESM Tools. International Journal of Structural and Civil Engineering Research, 128-135.
- Williams, J. L. (2013). Mold Building and Project Management Maturity. Plastics Engineering, 69, 26-33.